# **Quick Installation Guide**

# **Introduction**

Pluto E220 is built around the latest generation of Intel's Baytrail. Baytrail has been improved 3D graphics performance with up to 5x more power and 2x greater CPU performance over previous generation. The whole new SOC structure packs more powerful capability for your tasks or applications.

# **E220 Specification**

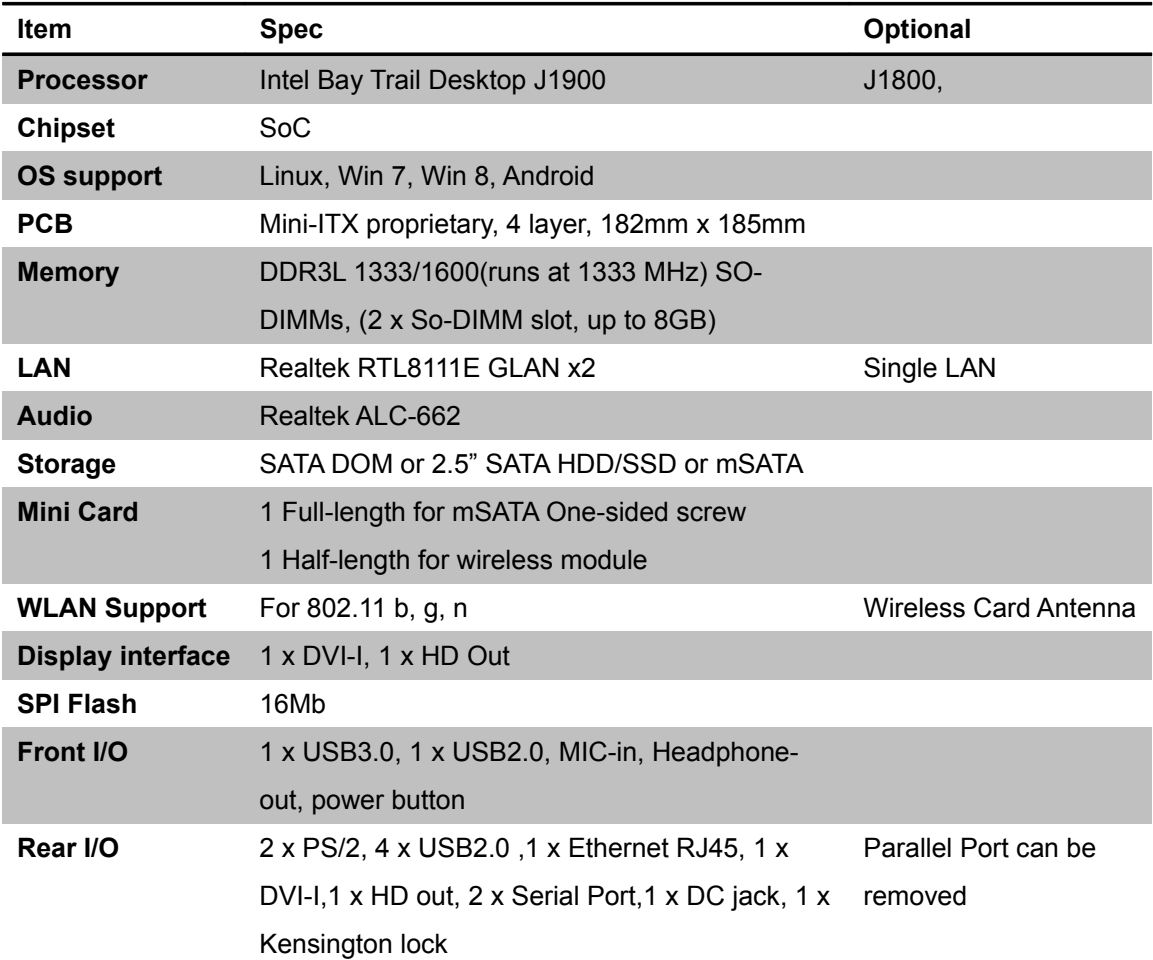

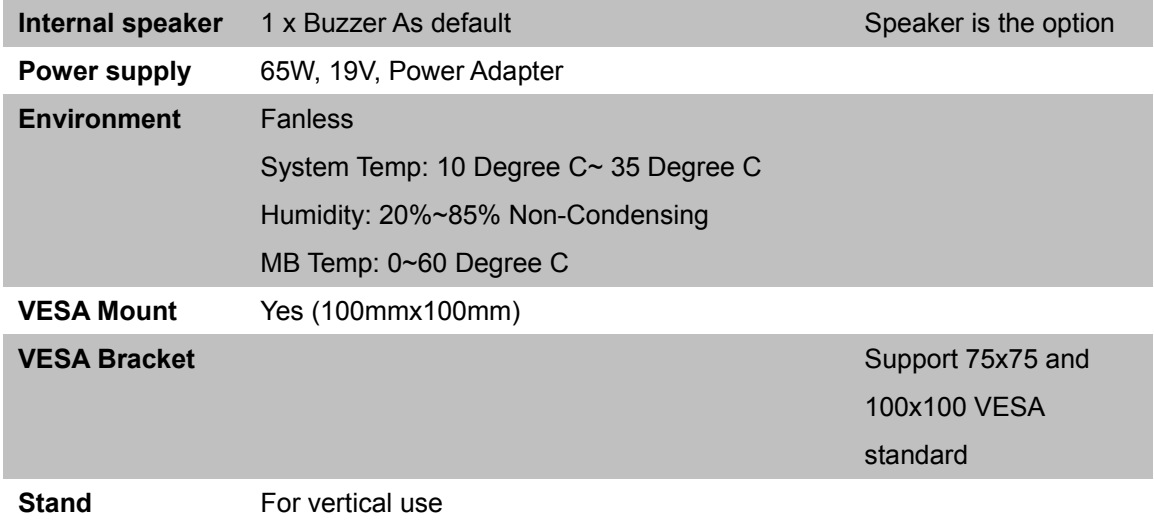

# **Interface**

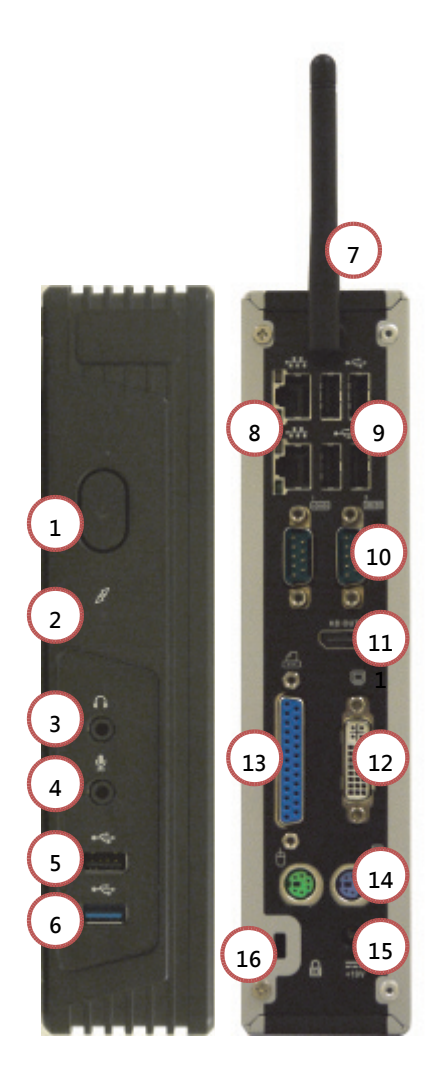

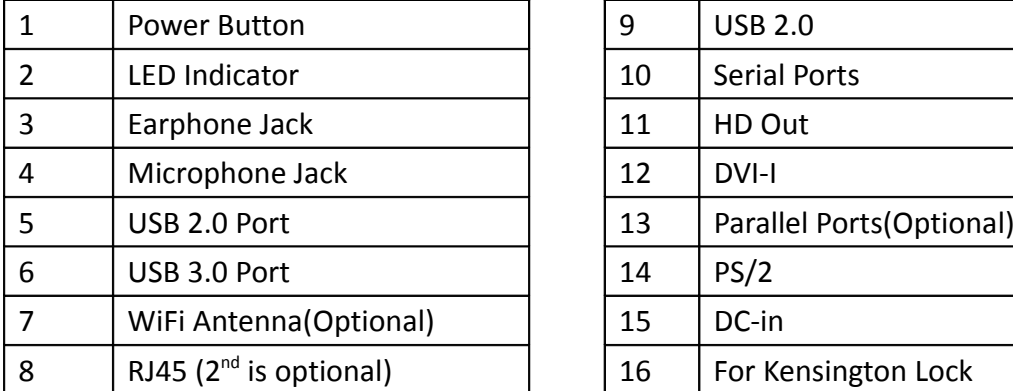

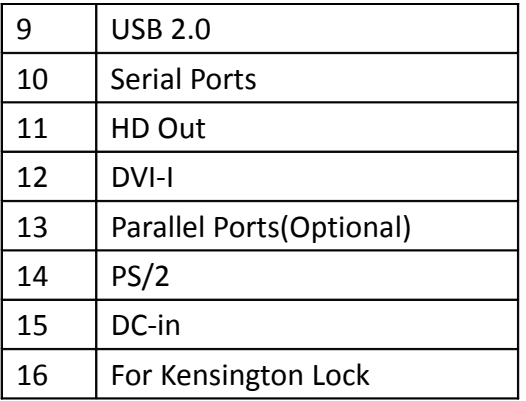

# **Installation**

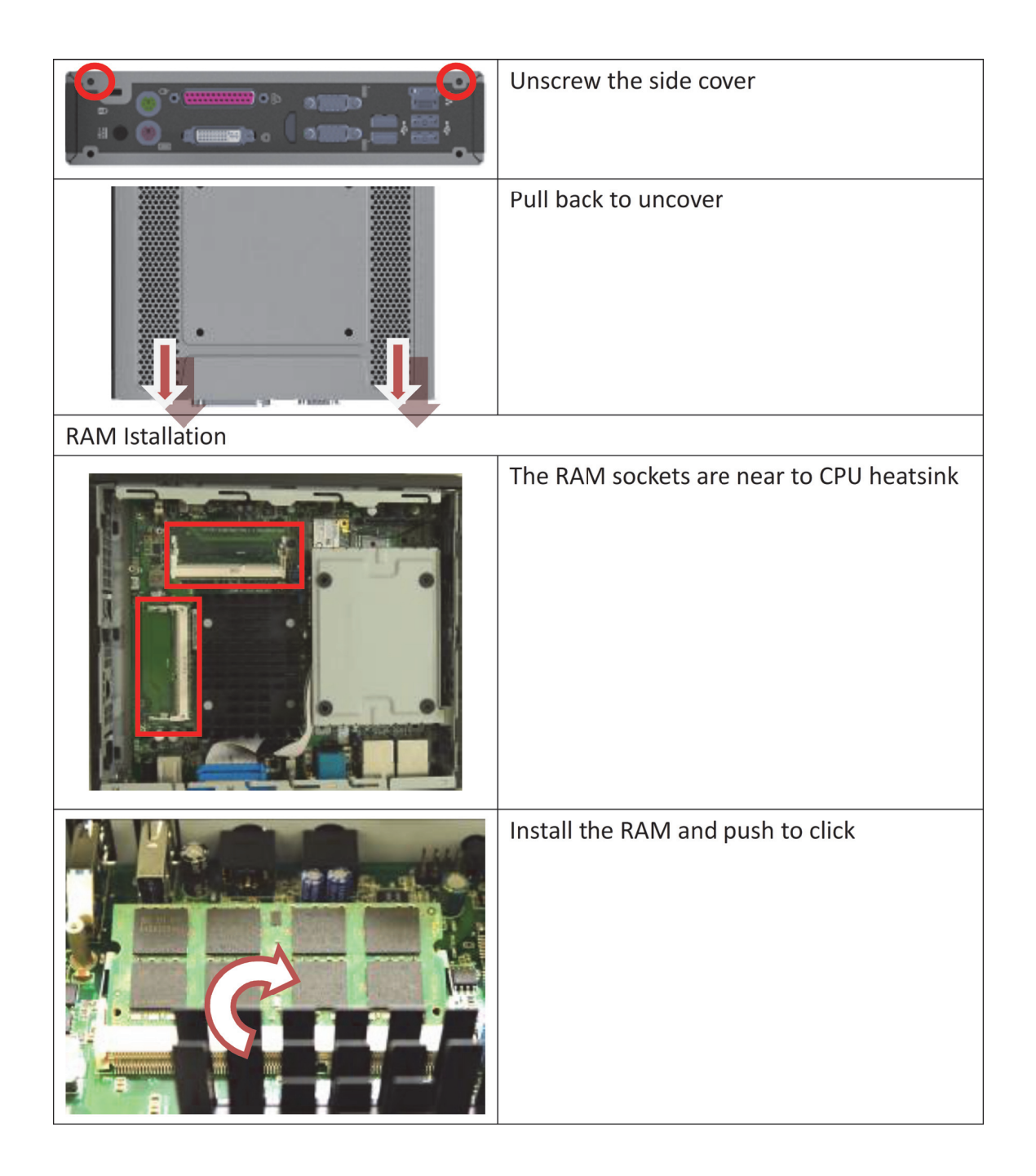

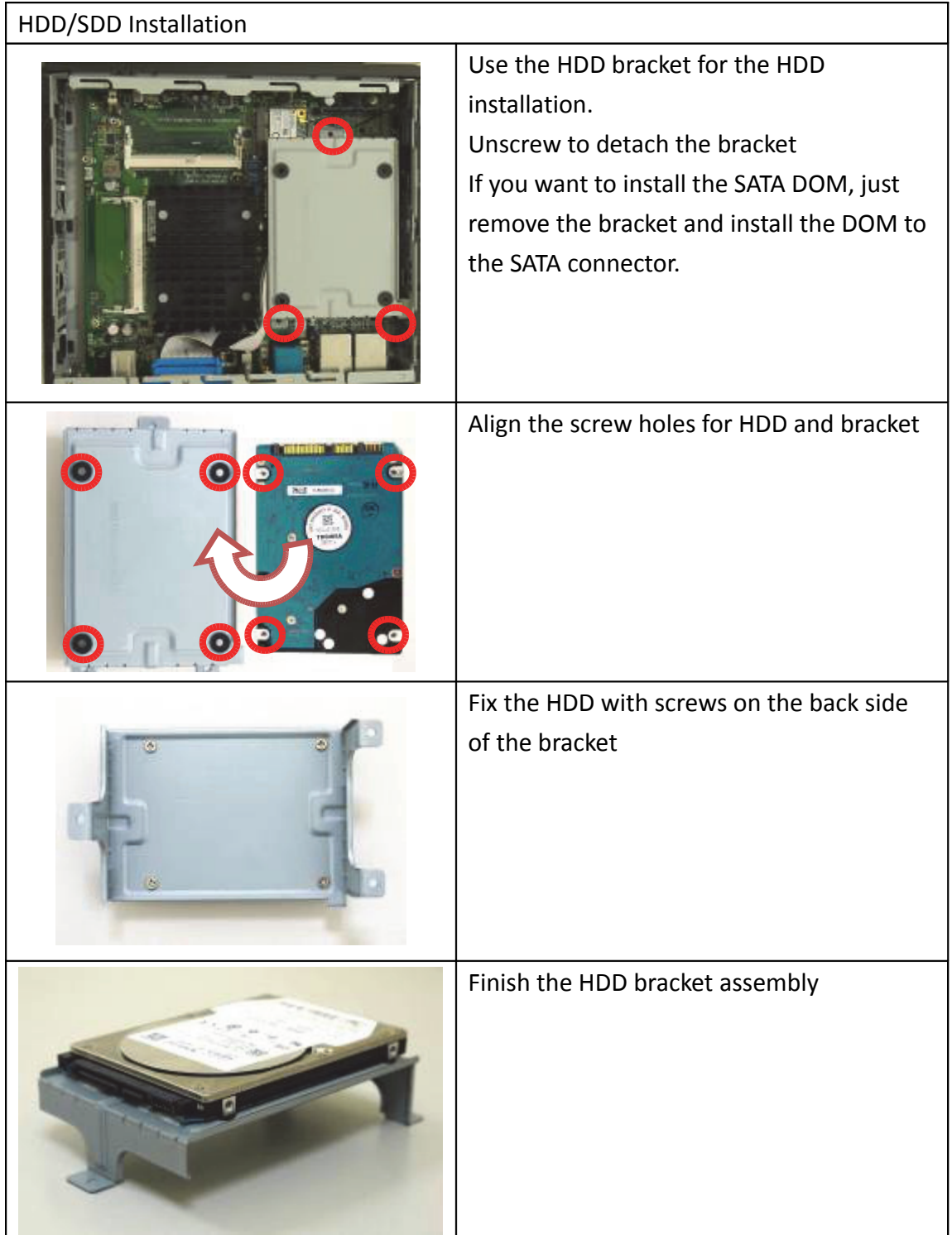

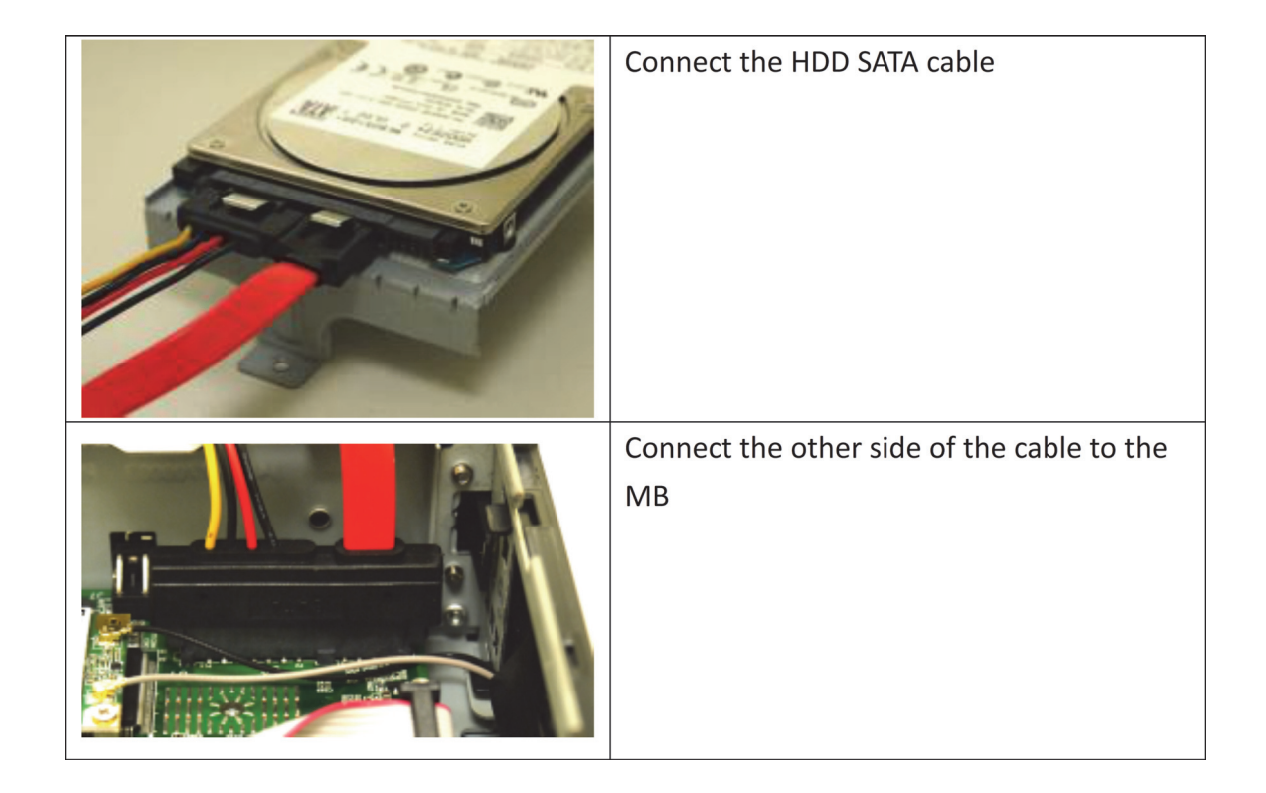

# **E220 BIOS Setup Specification**

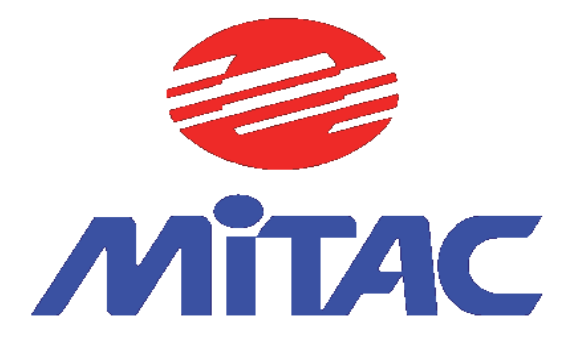

**Rev: R0.03** 

## **1. Date: 11/05 /2013 Main Page**

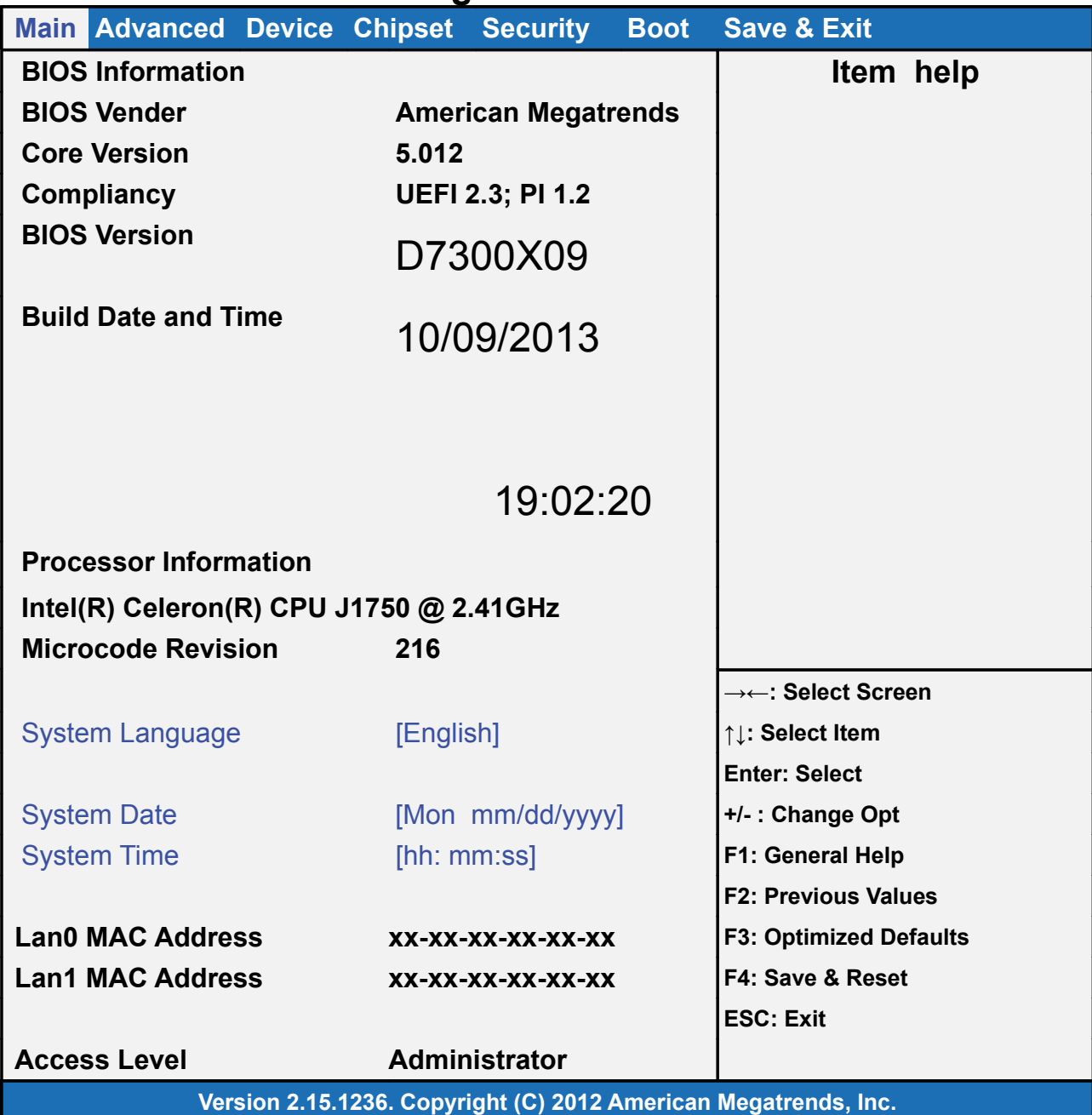

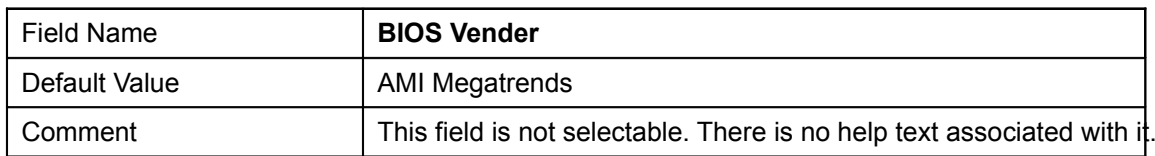

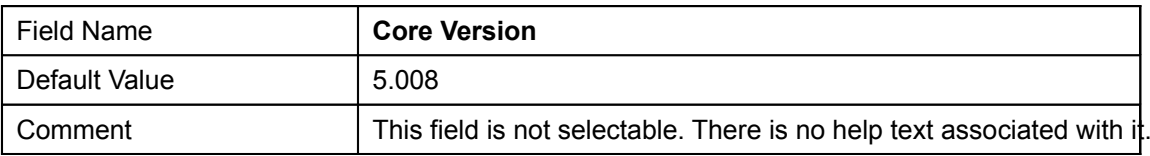

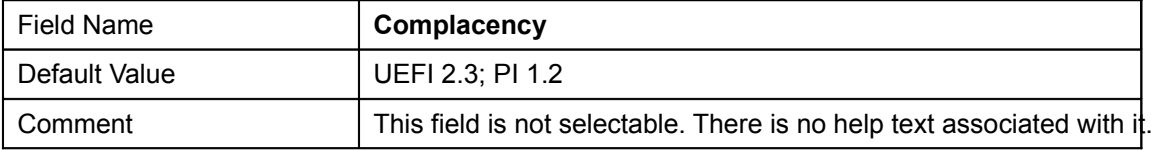

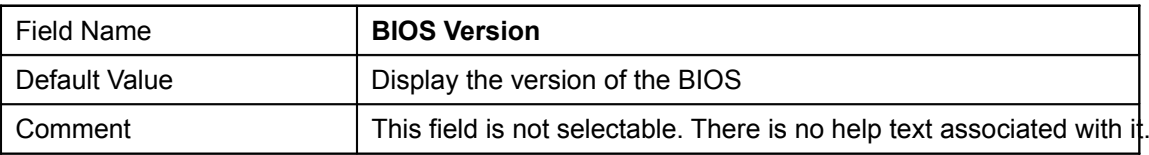

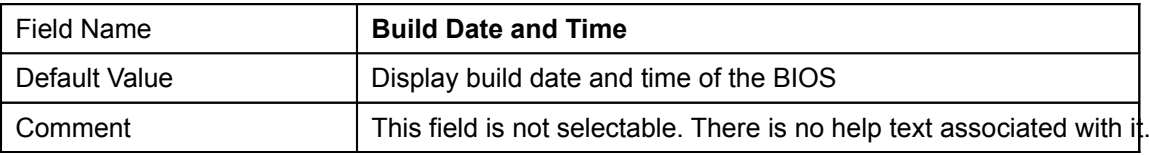

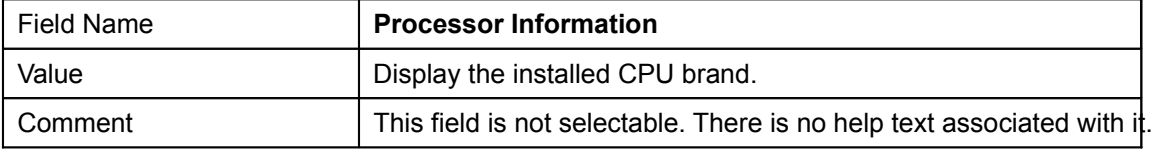

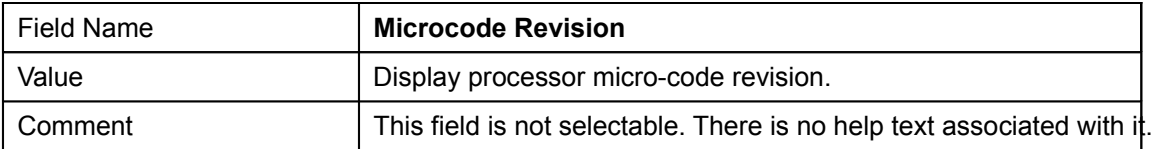

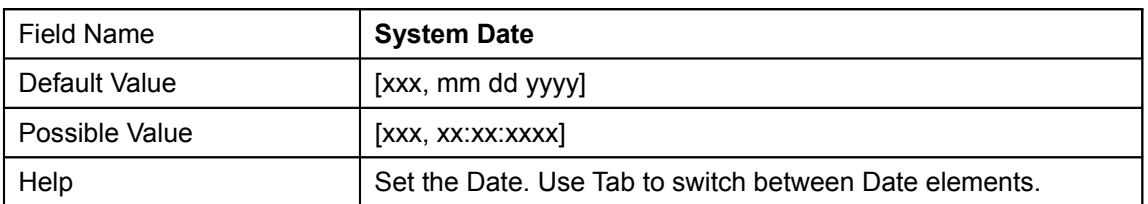

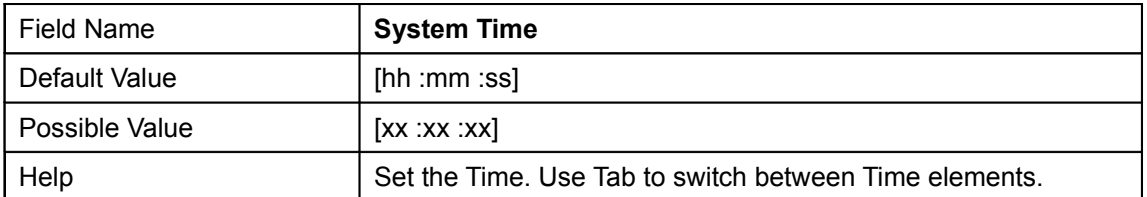

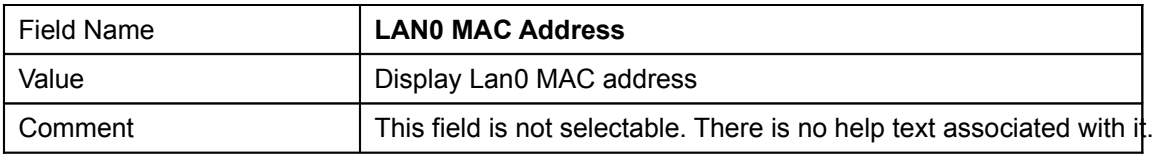

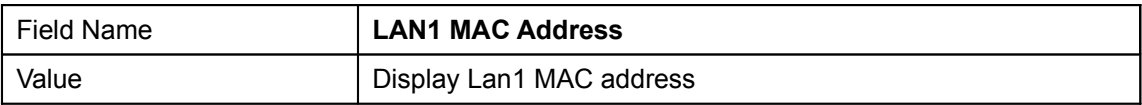

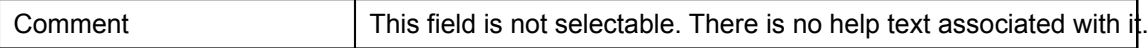

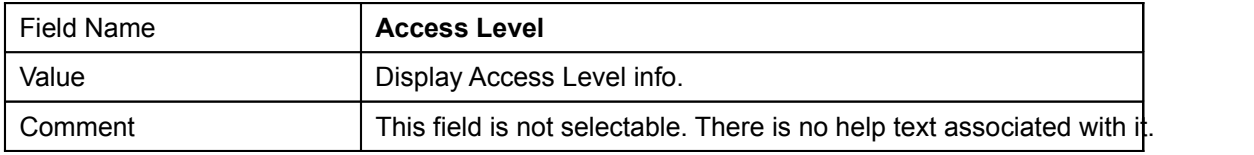

# **2. Advanced Page**

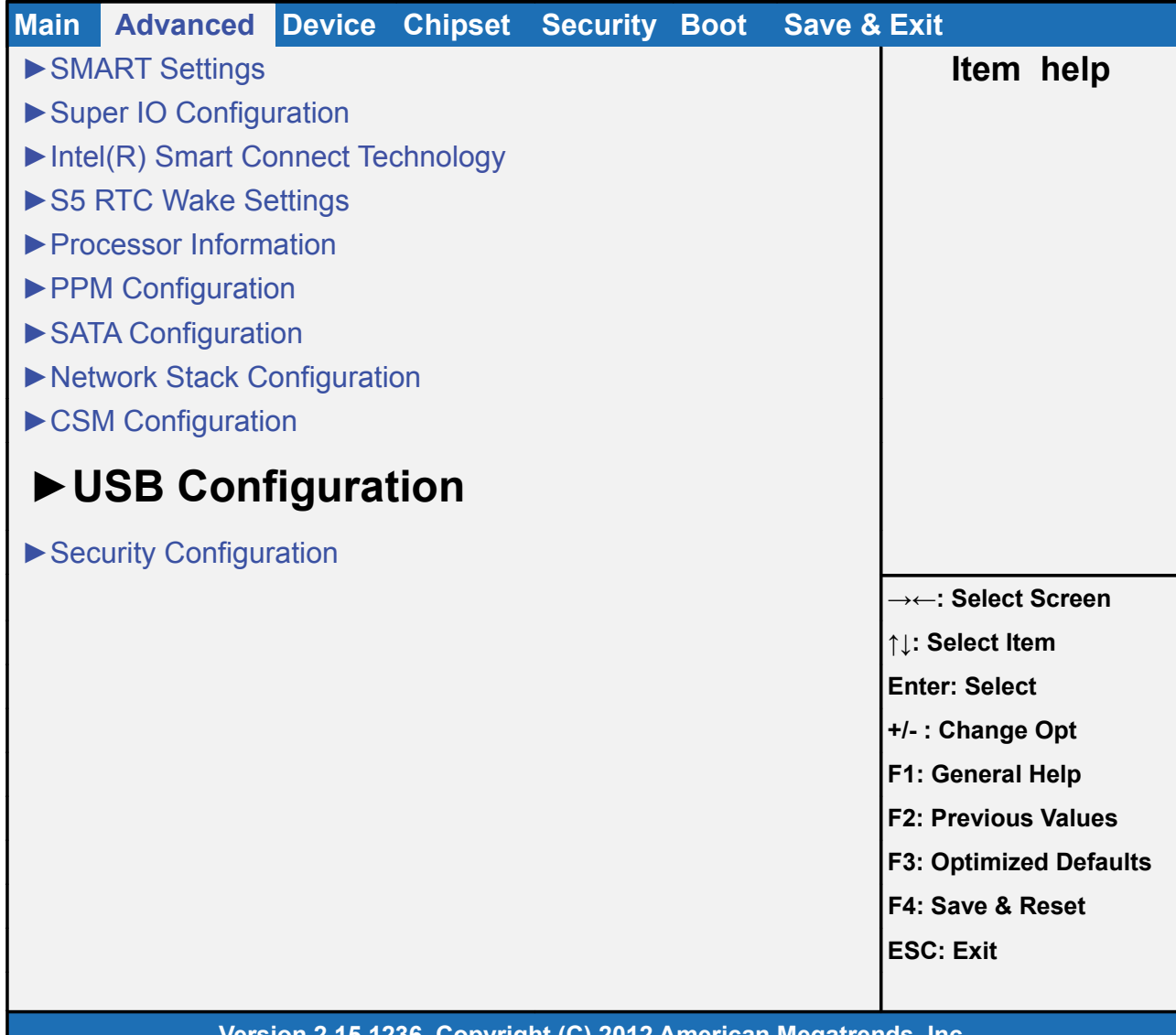

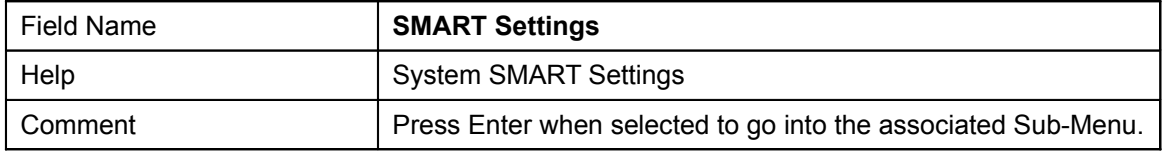

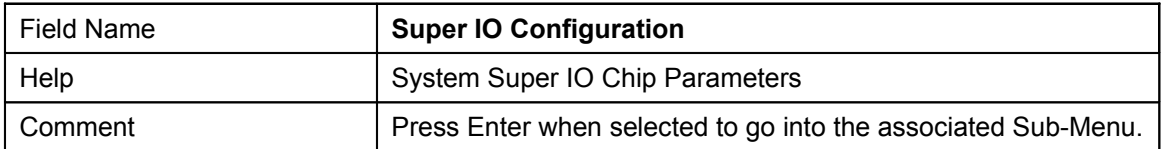

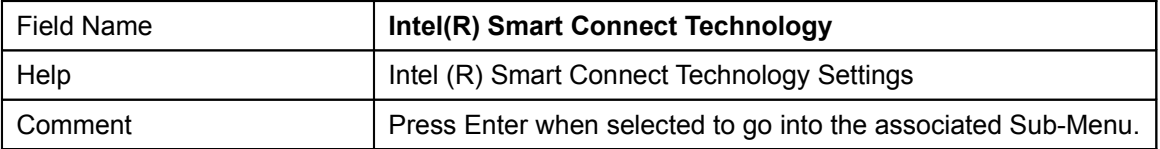

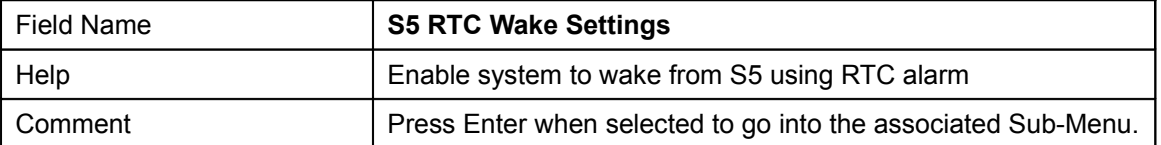

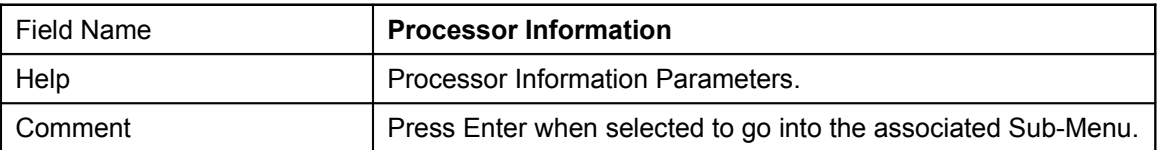

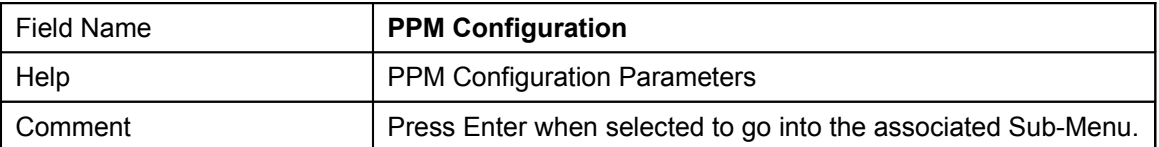

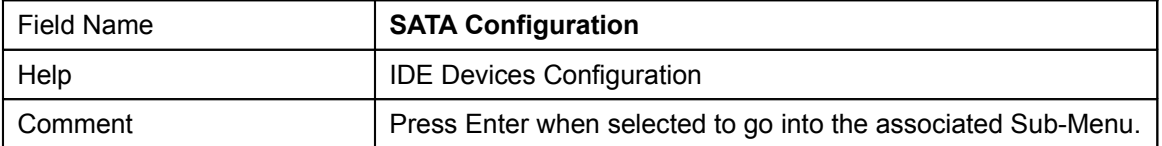

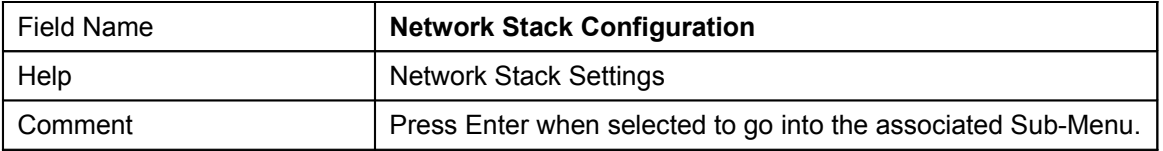

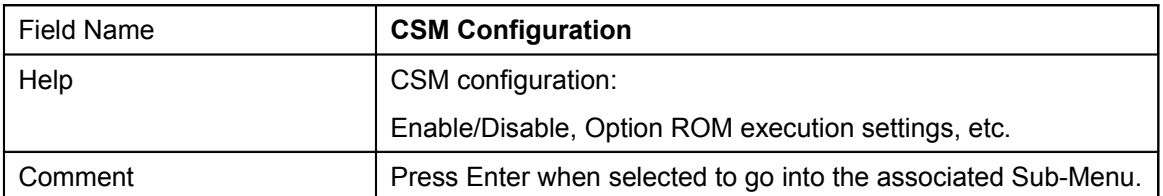

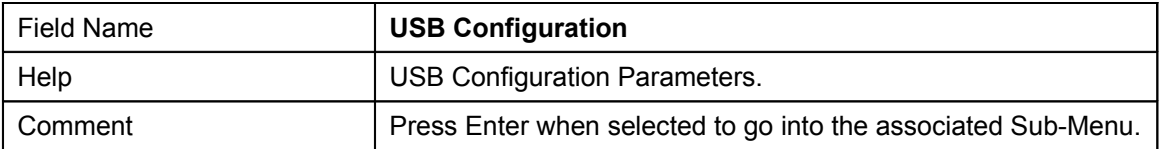

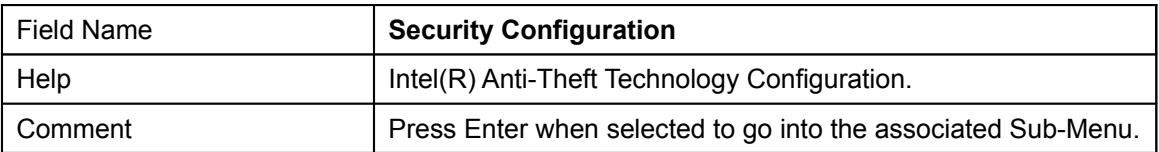

## **2.1 SMART Settings**

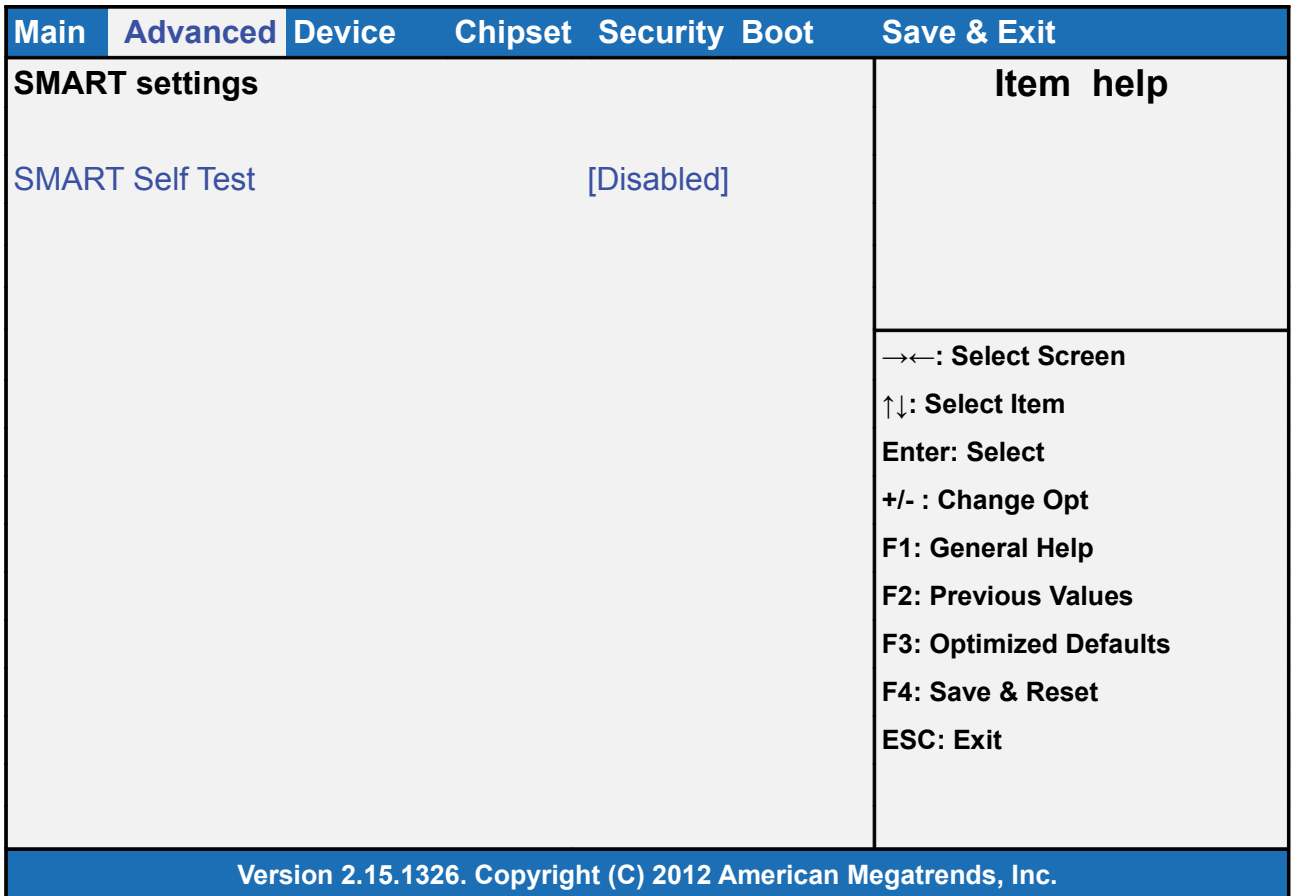

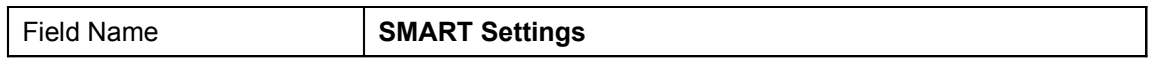

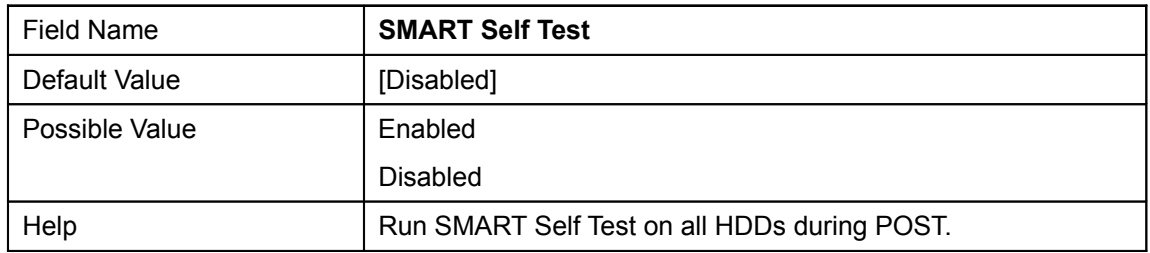

## **2.2 Super IO Configuration**

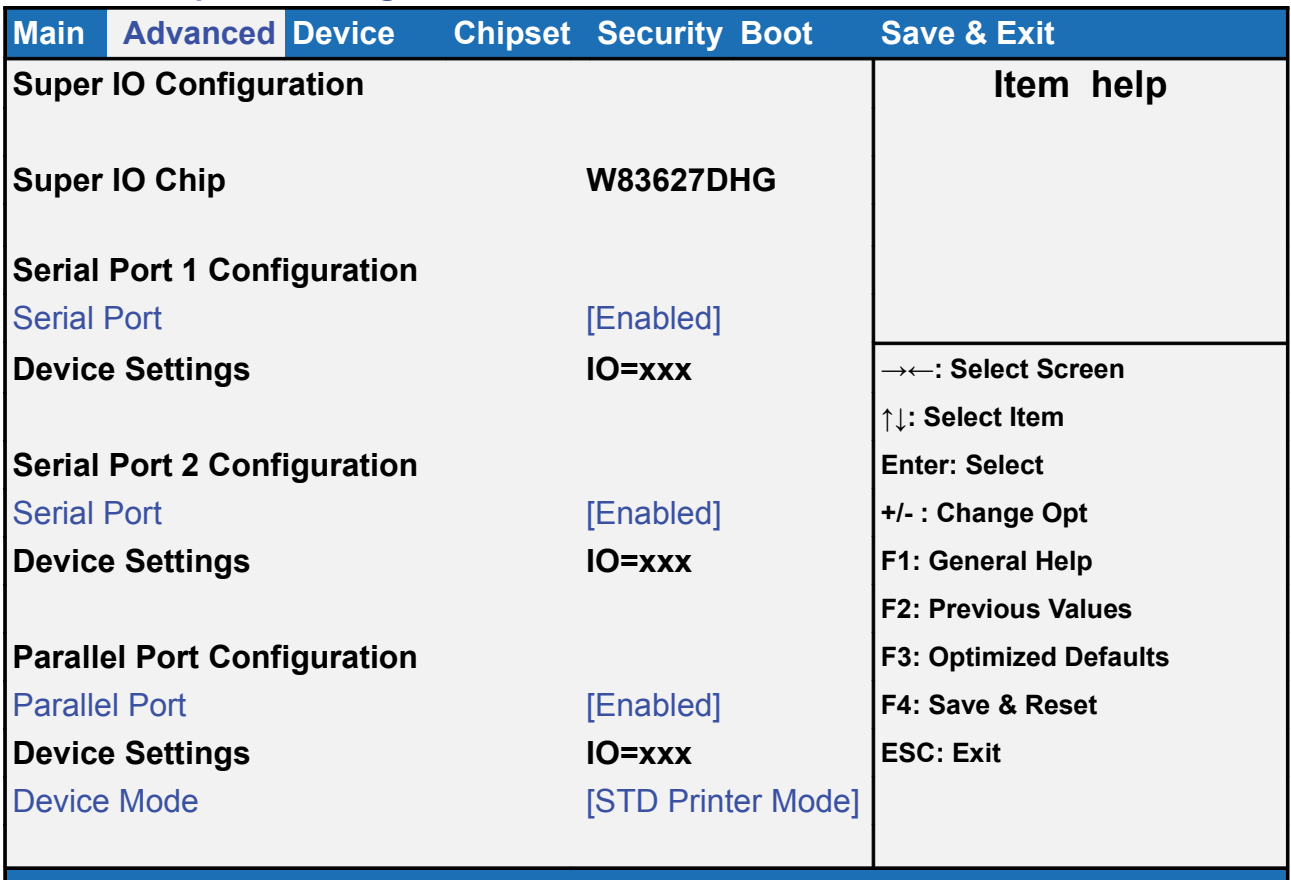

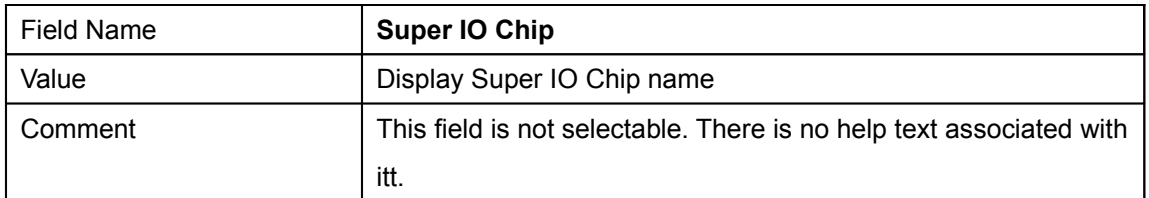

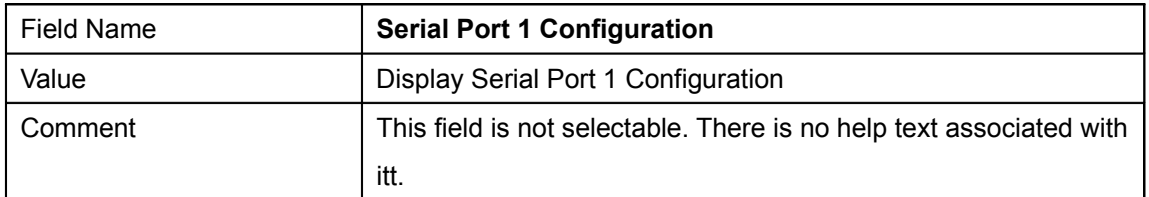

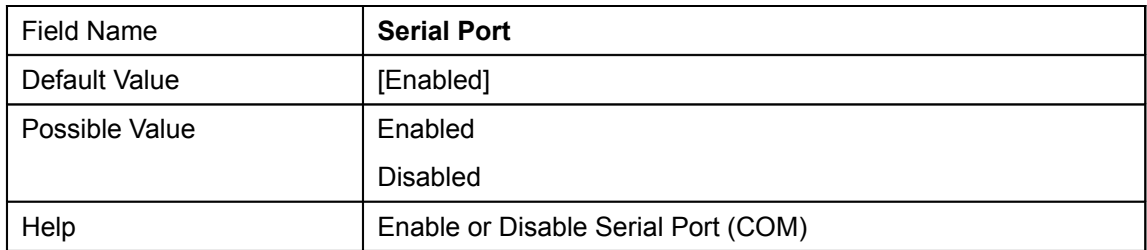

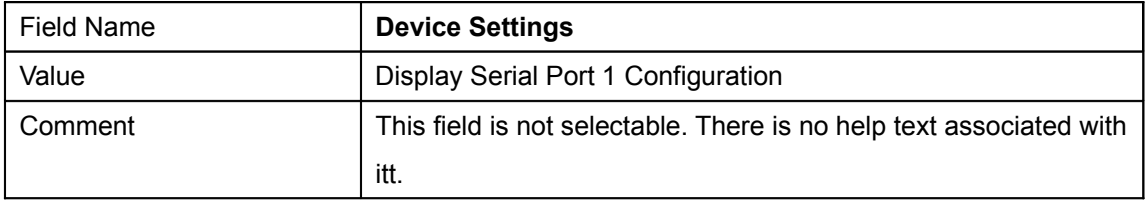

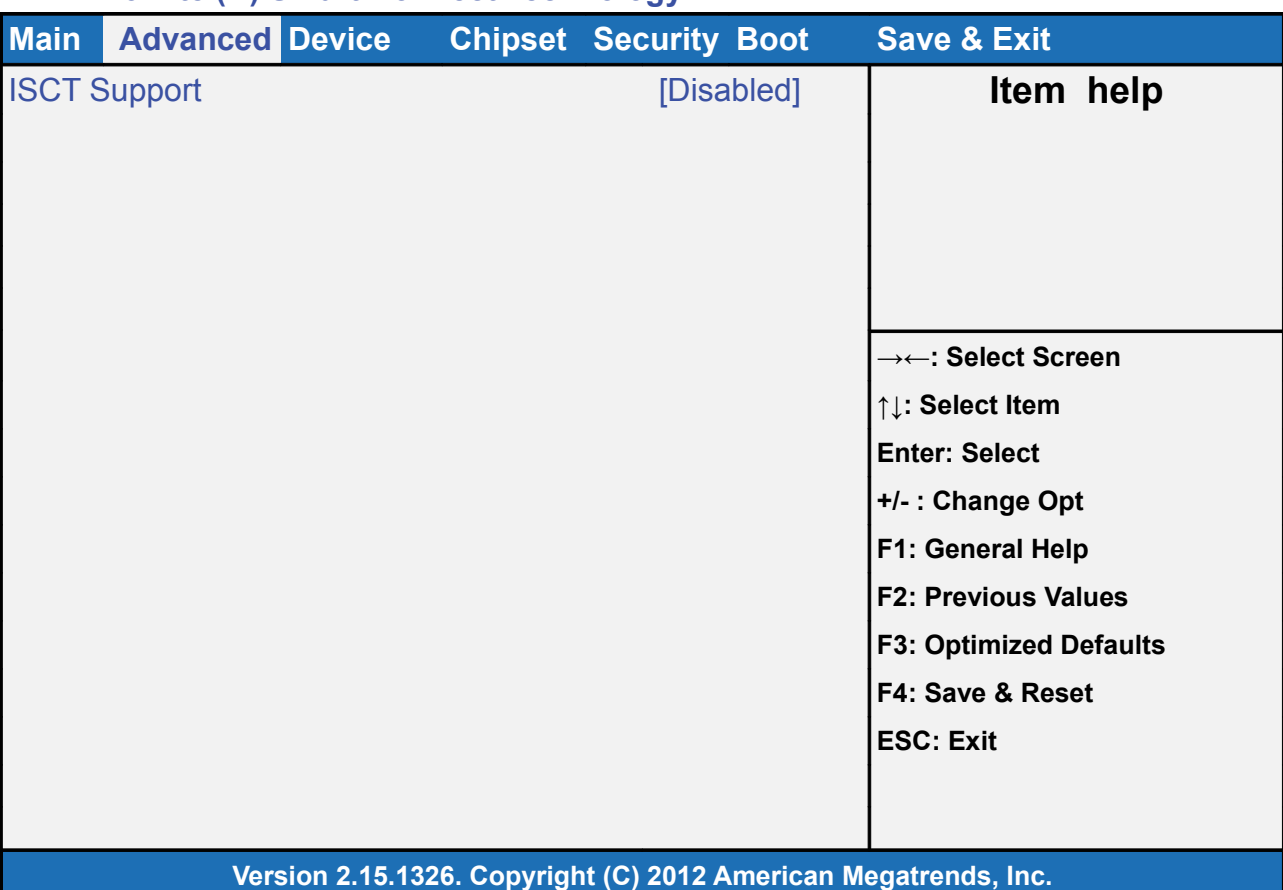

### **2.3 Intel(R) Smart Connect Technology**

## Field Name **ISCT Support** Default Value [Disabled] Possible Value | Enabled Disabled Help **Enable/Disable ISCT** Support

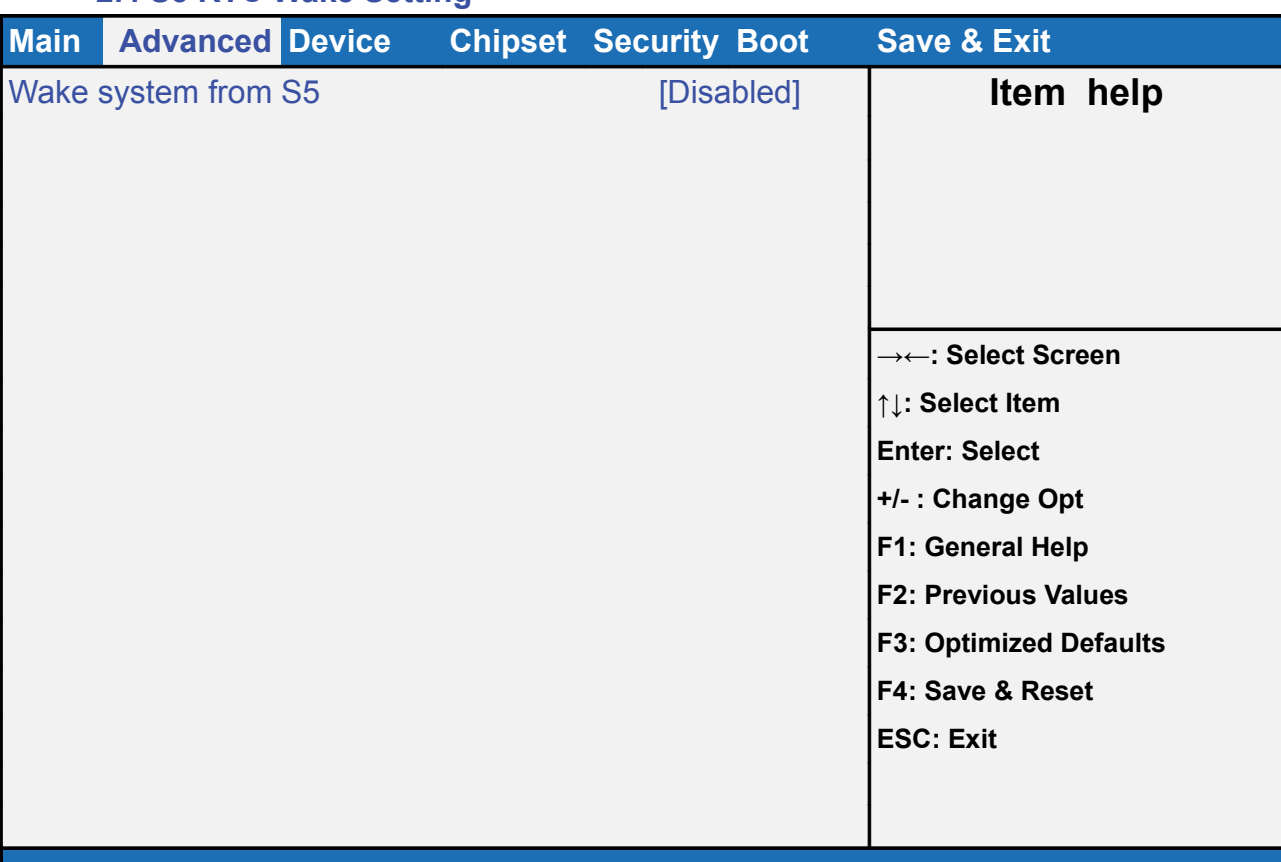

## **2.4 S5 RTC Wake Setting**

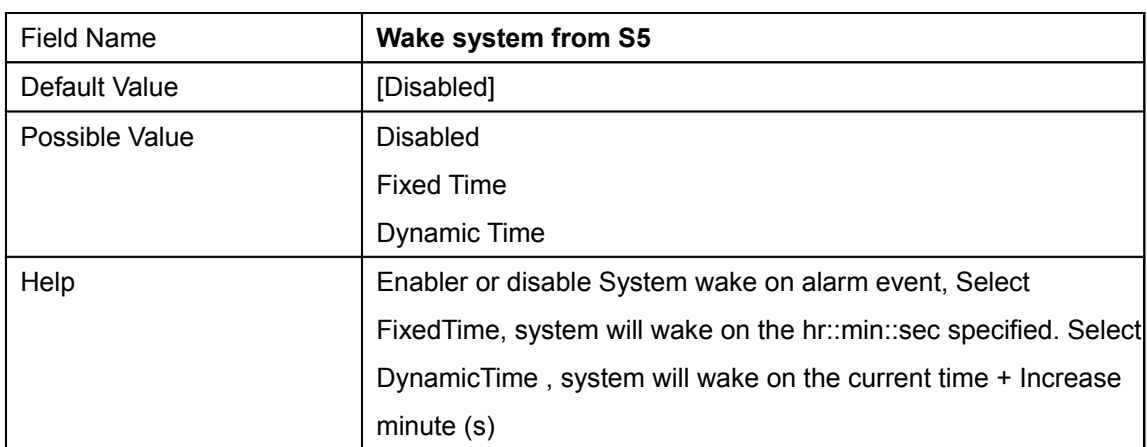

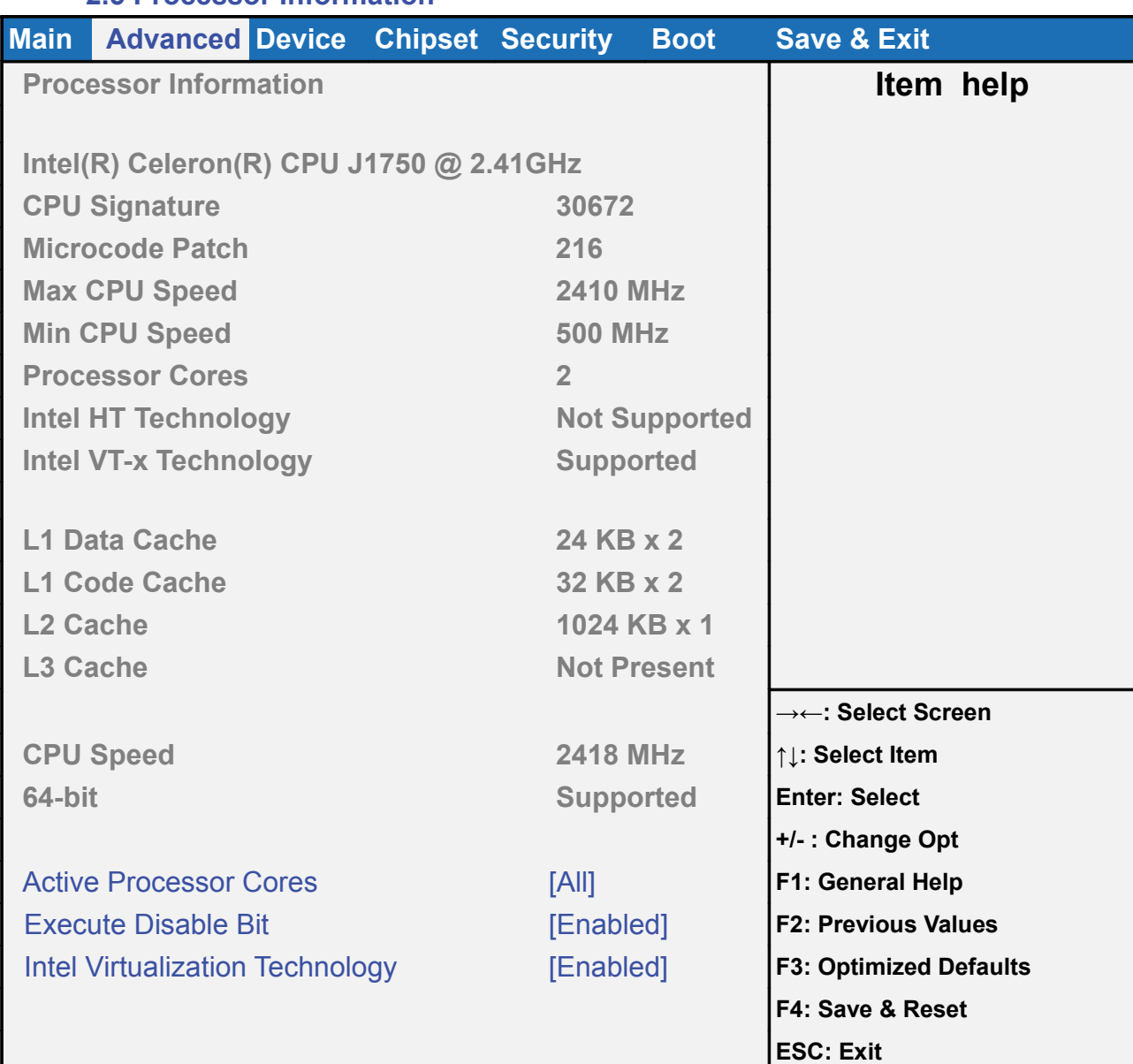

#### **2.5 Processor Information**

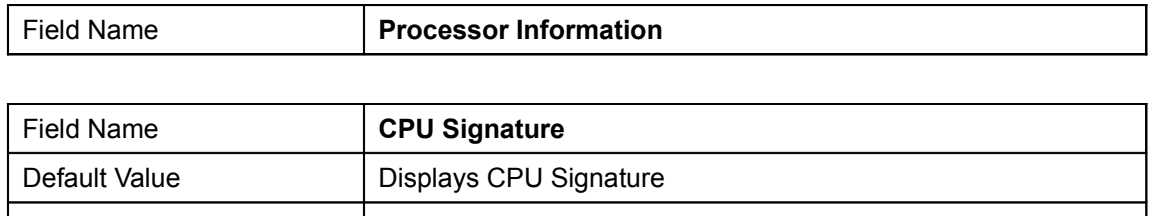

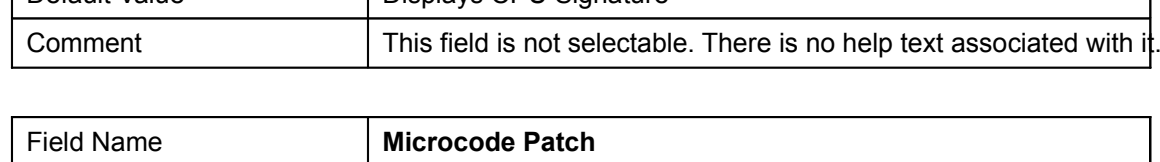

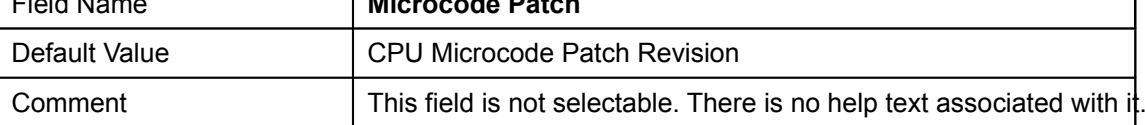

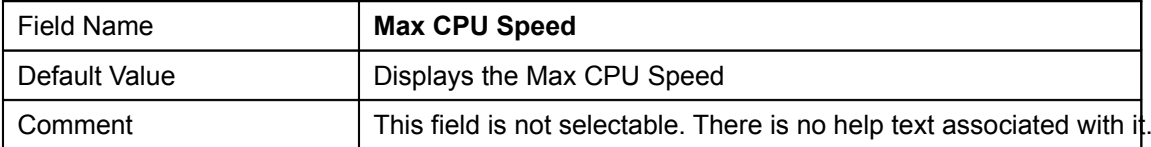

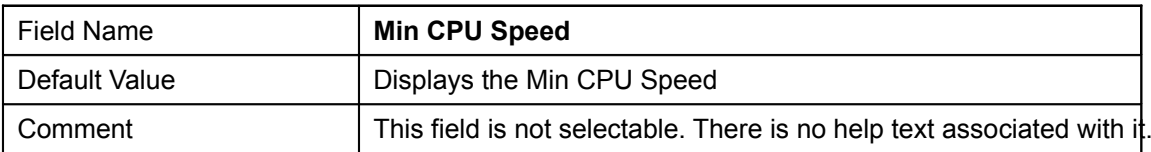

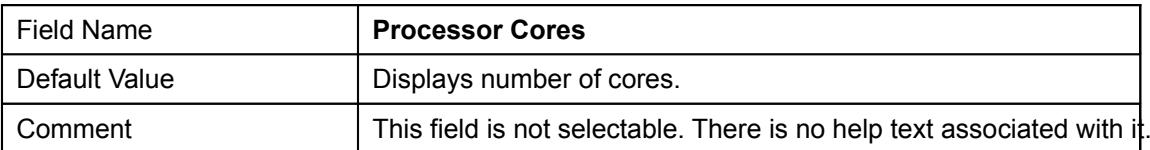

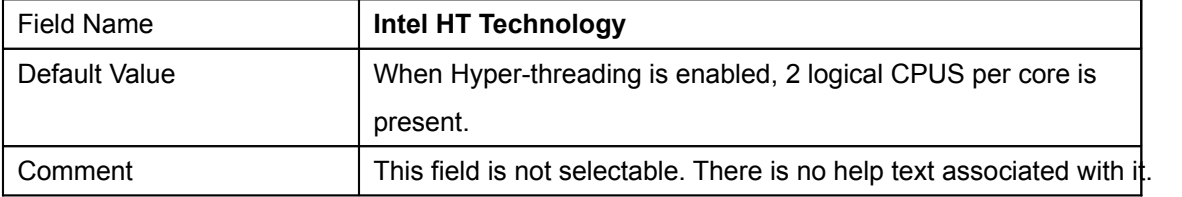

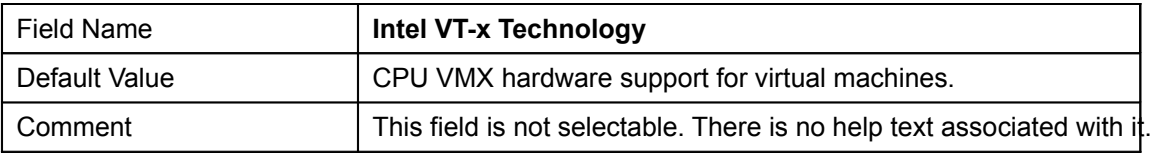

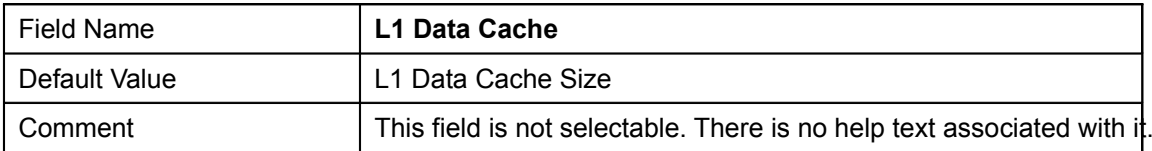

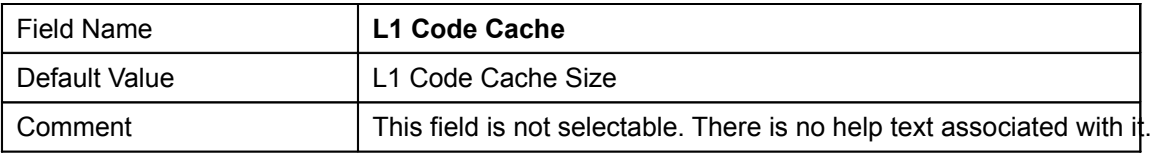

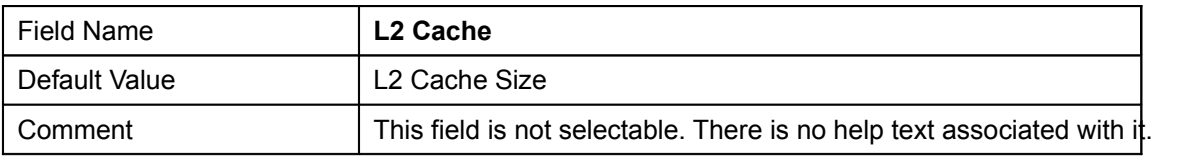

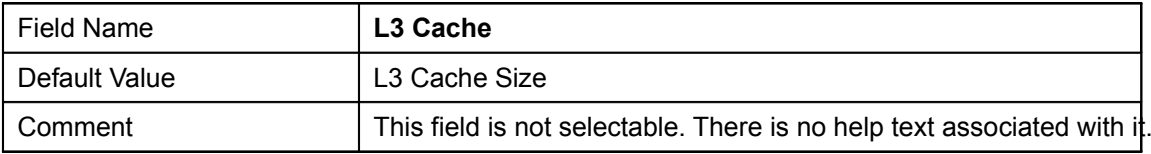

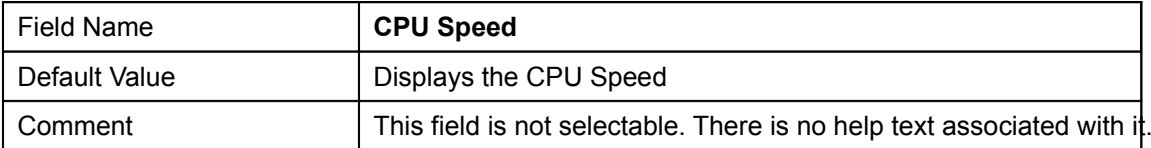

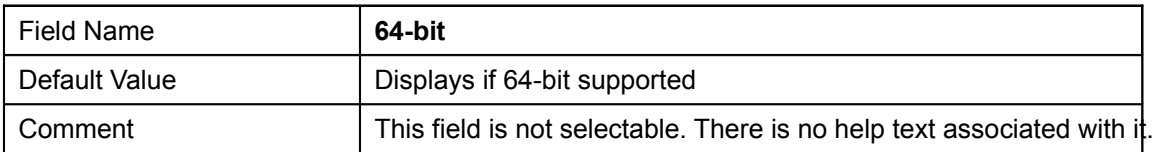

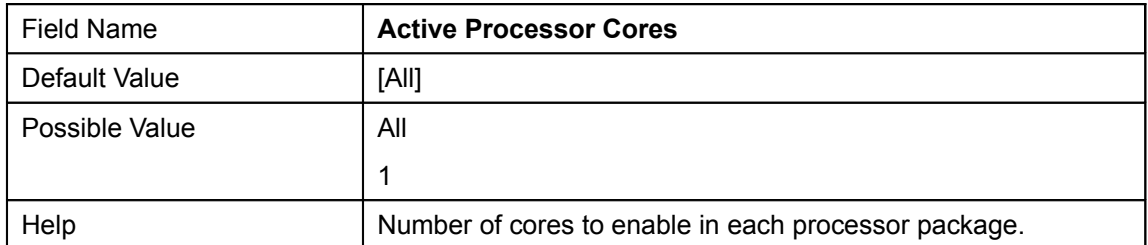

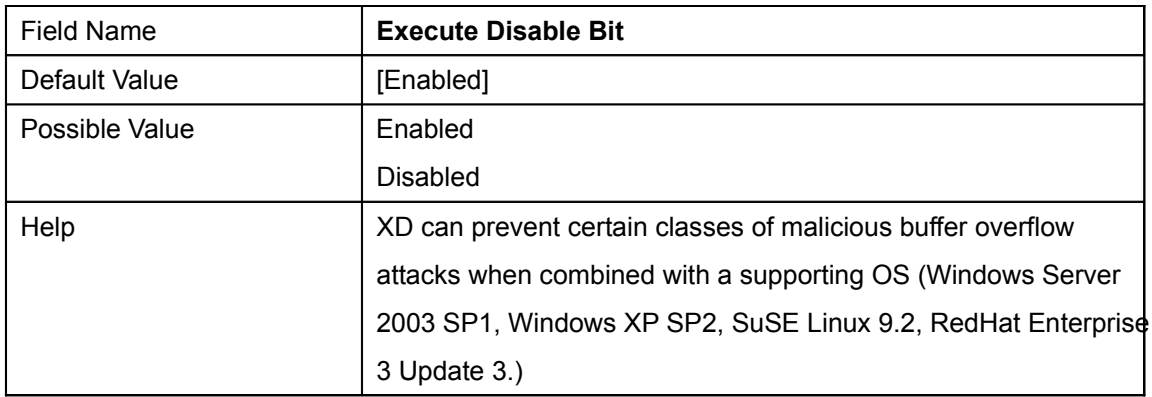

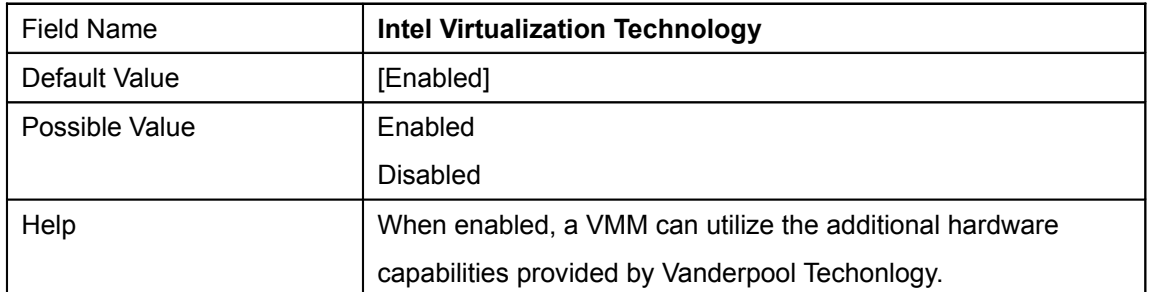

## **2.6 PPM Configuration**

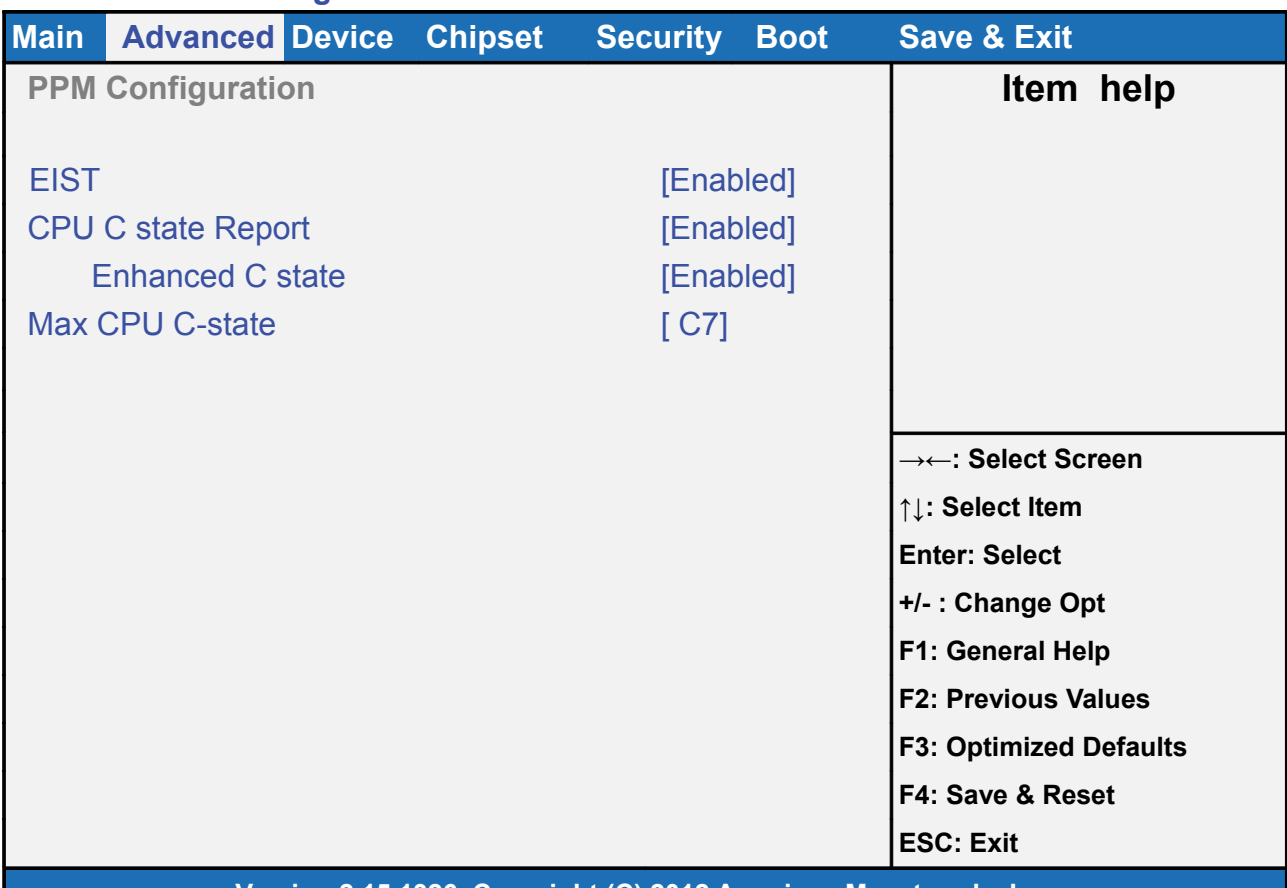

#### **Version 2.15.1326. Copyright (C) 2012 American Megatrends, Inc.**

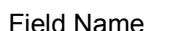

**PPM Configuration** 

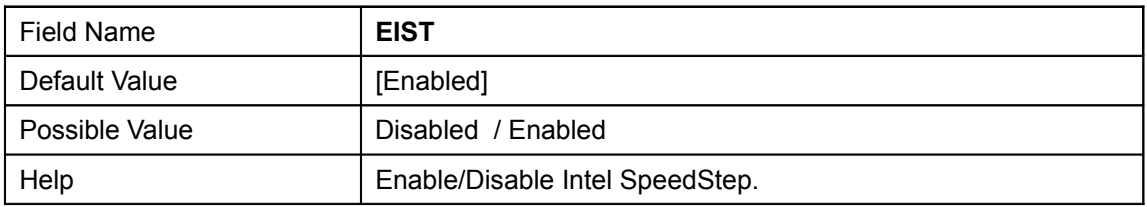

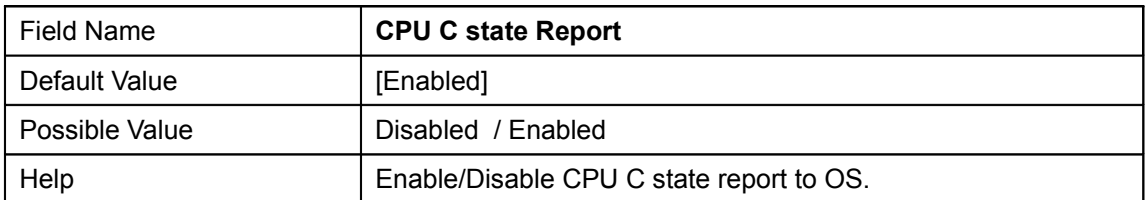

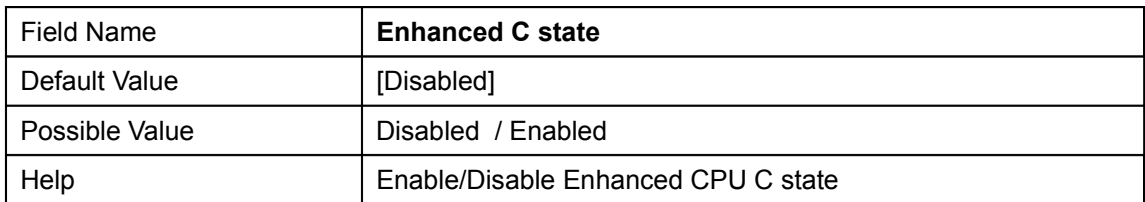

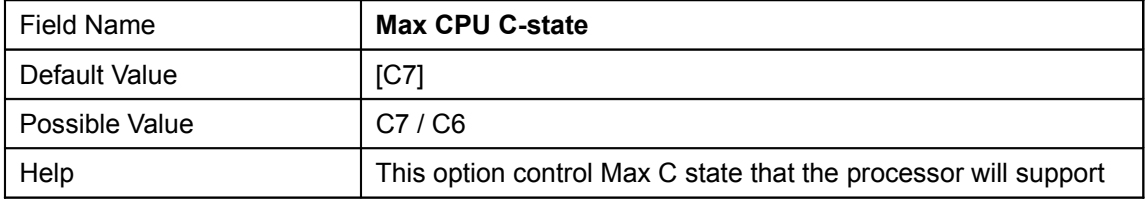

## **2.7 SATA Configuration**

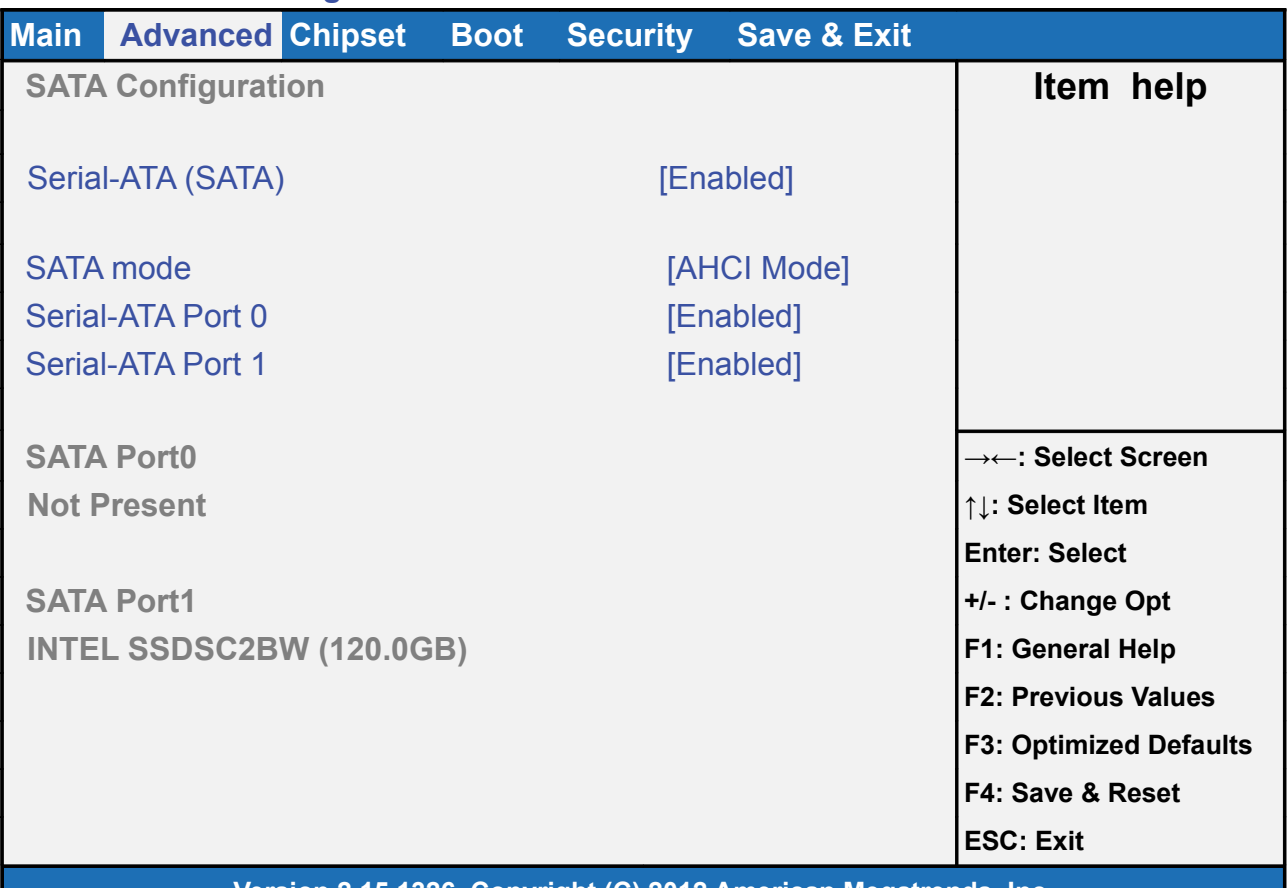

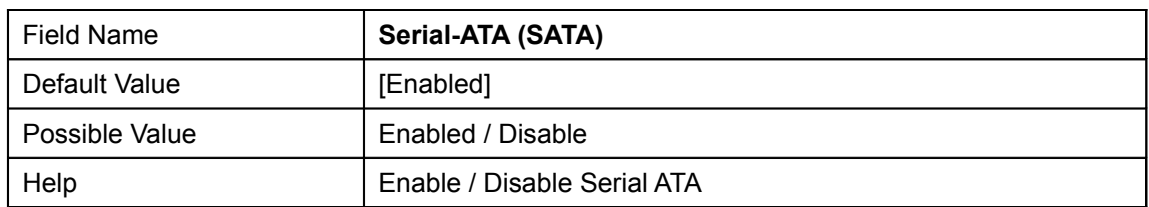

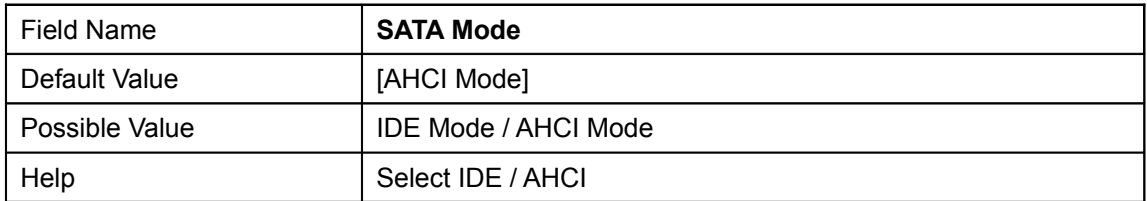

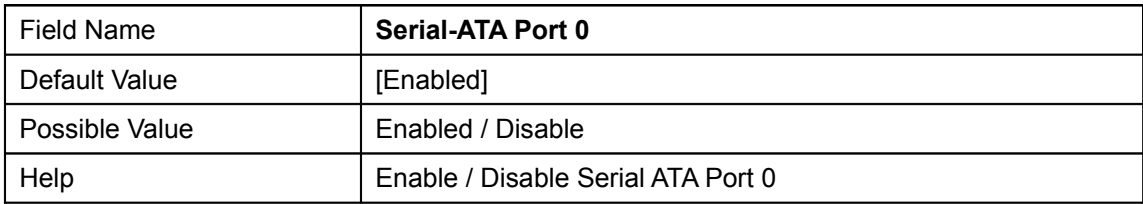

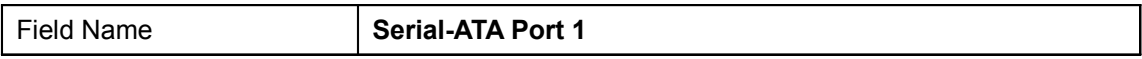

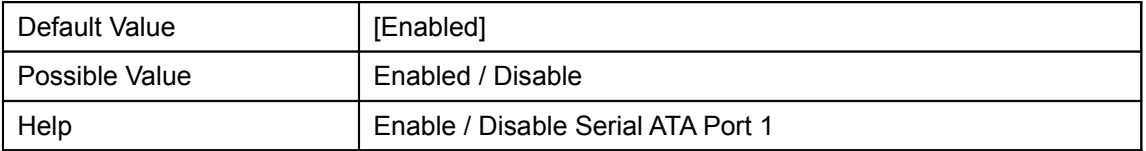

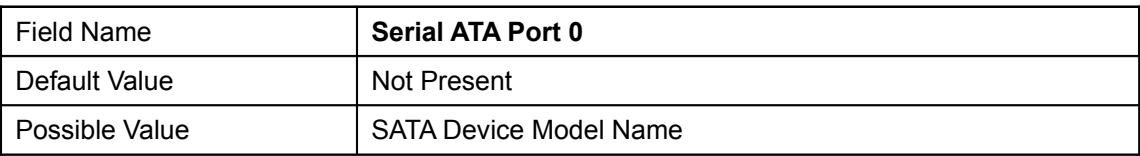

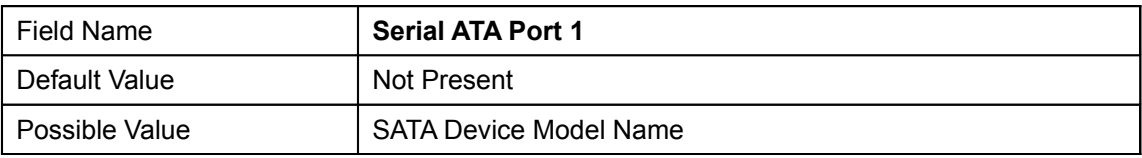

## **2.8 Network Stack Configuration**

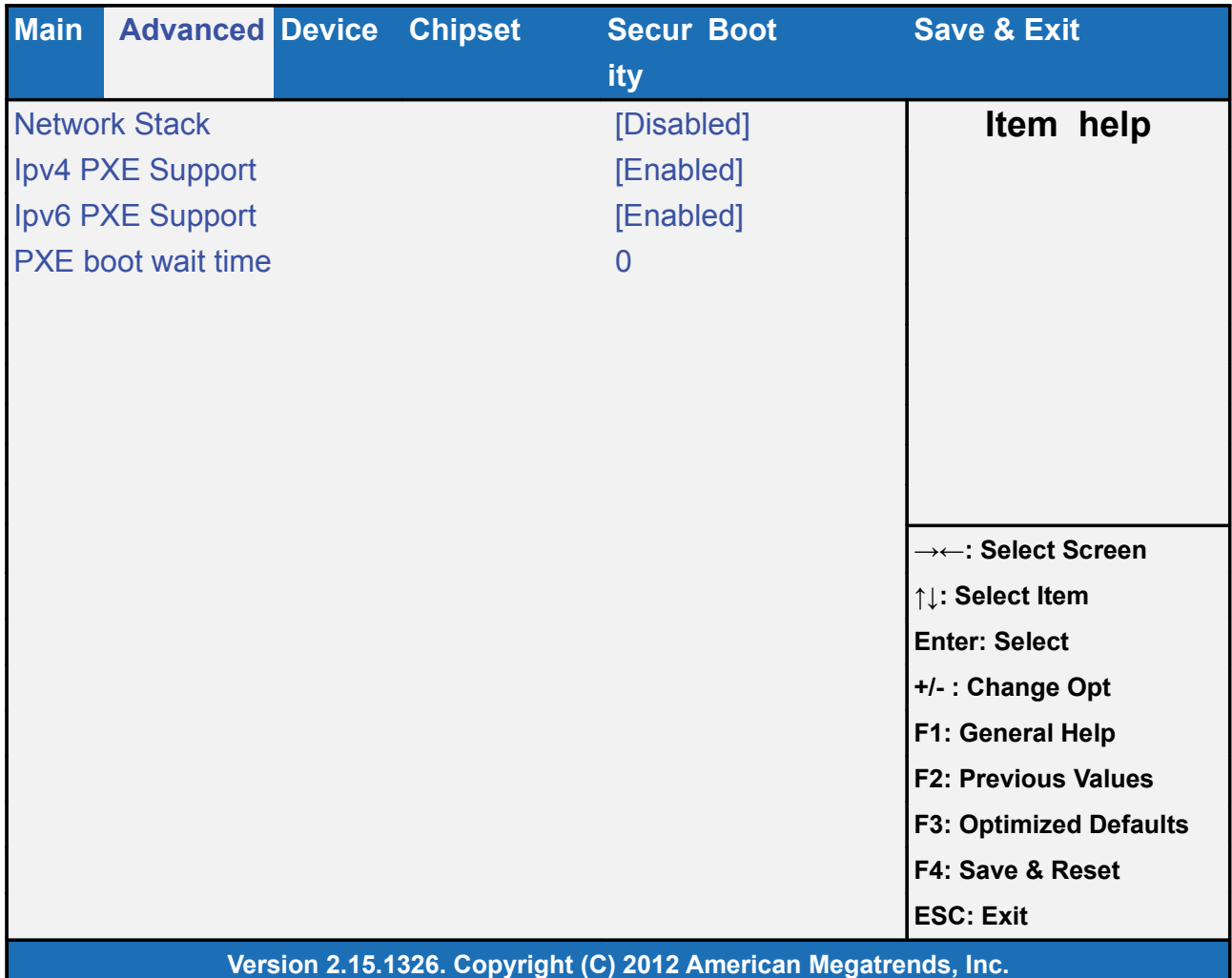

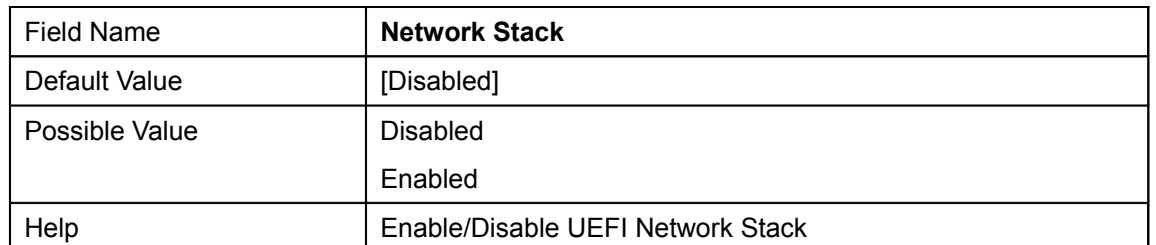

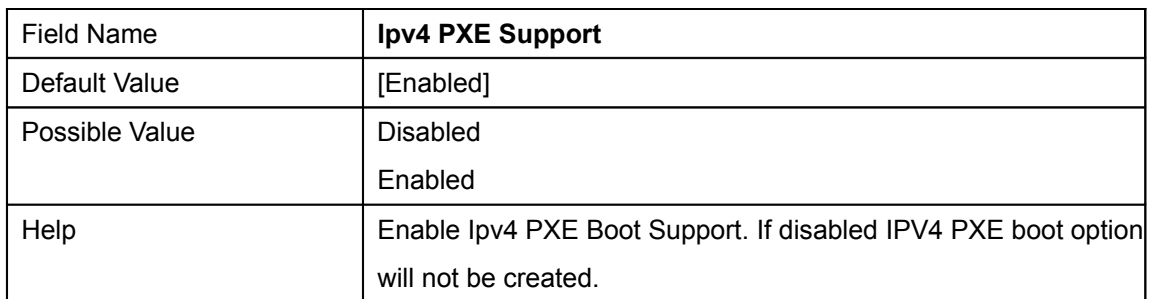

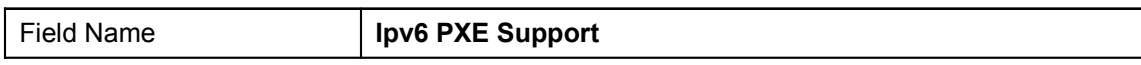

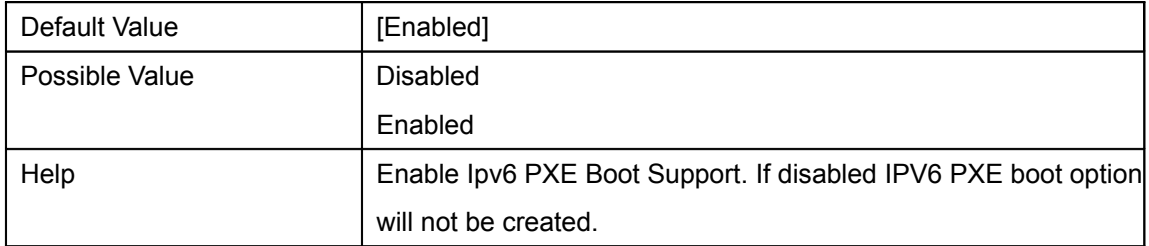

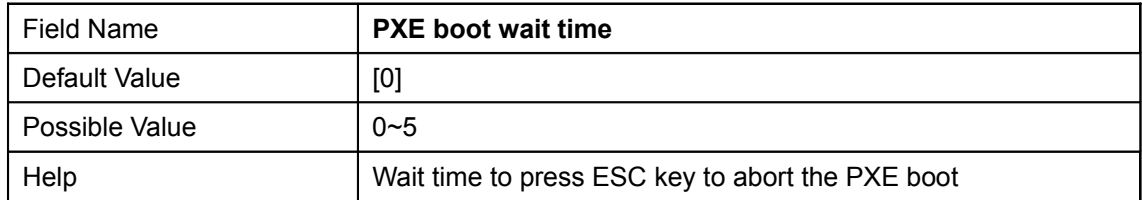

## **2.9 CSM Configuration**

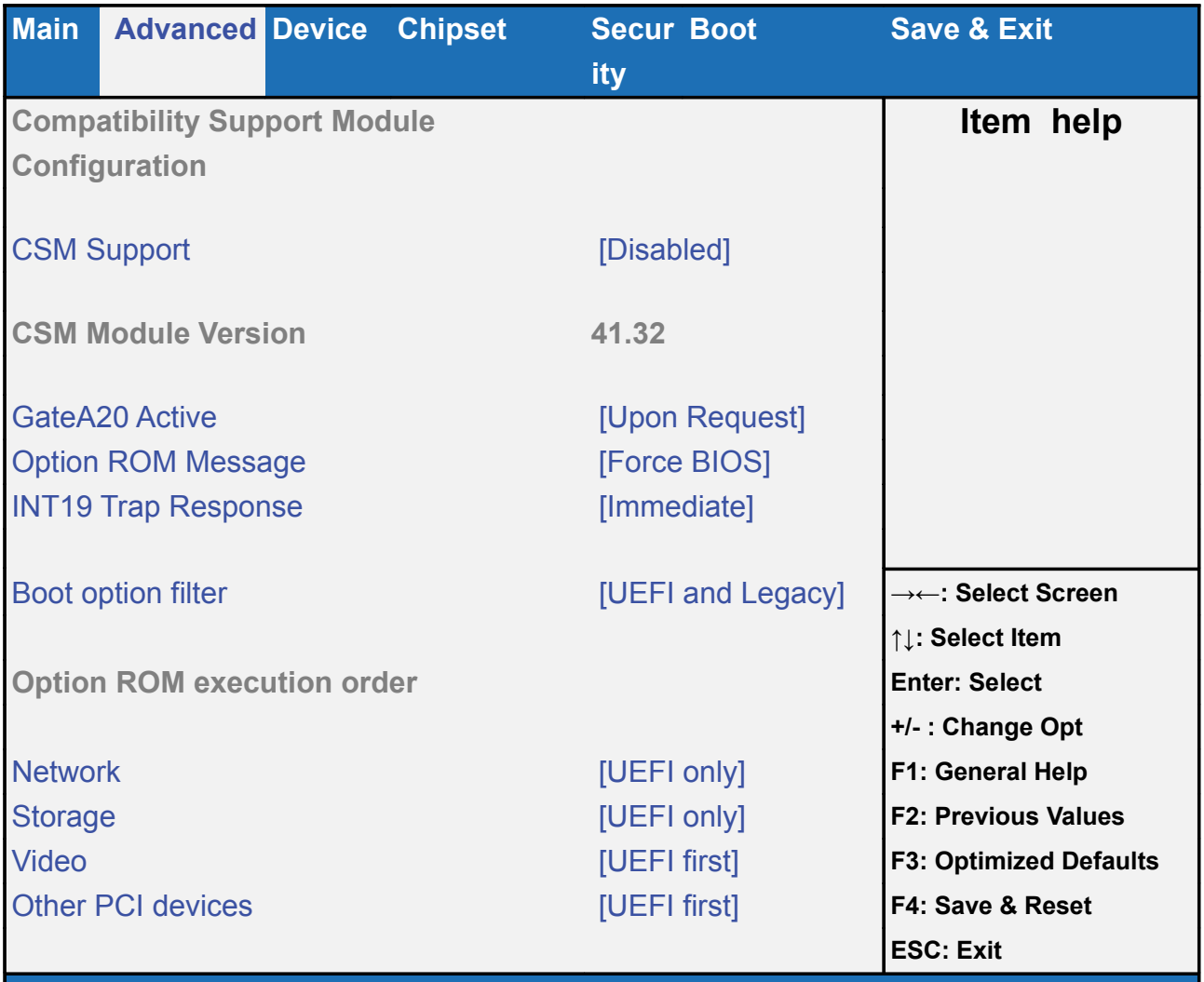

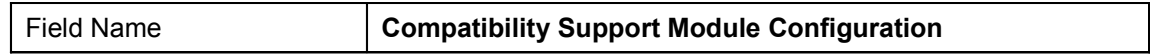

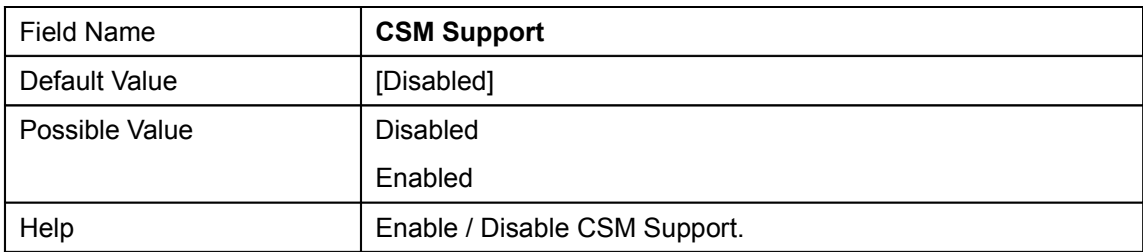

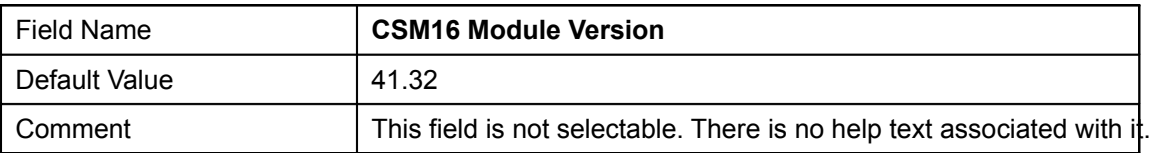

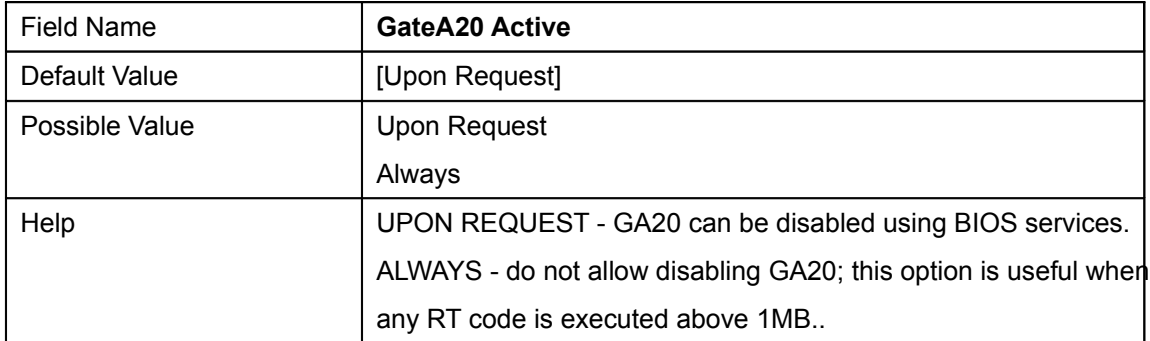

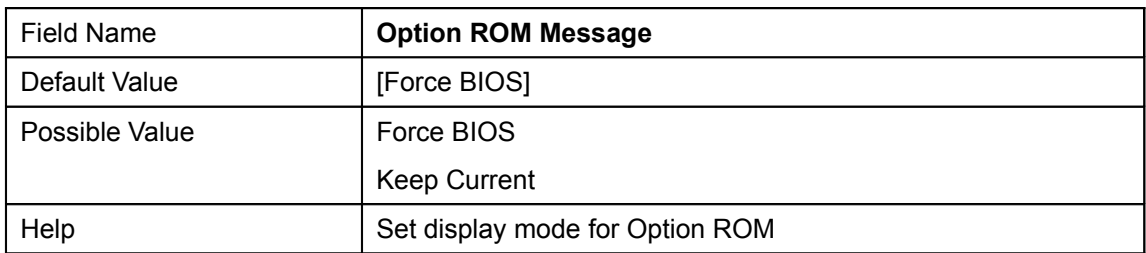

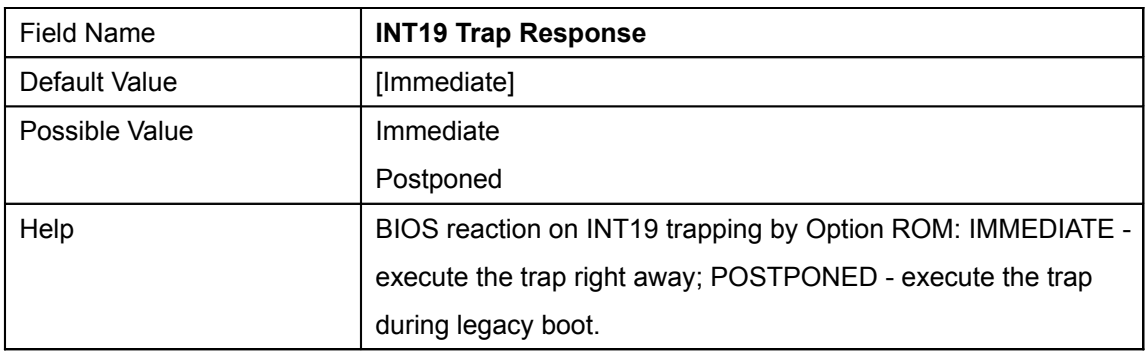

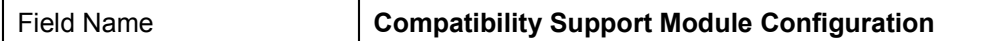

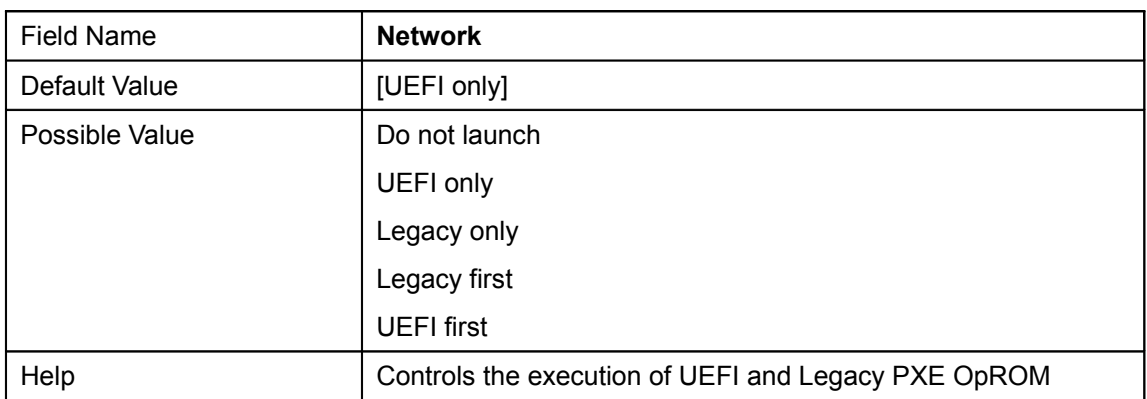

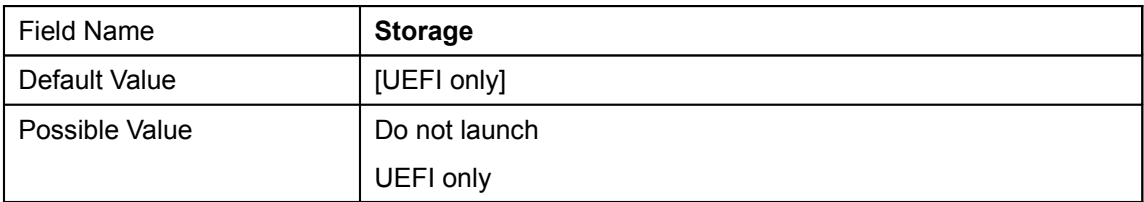

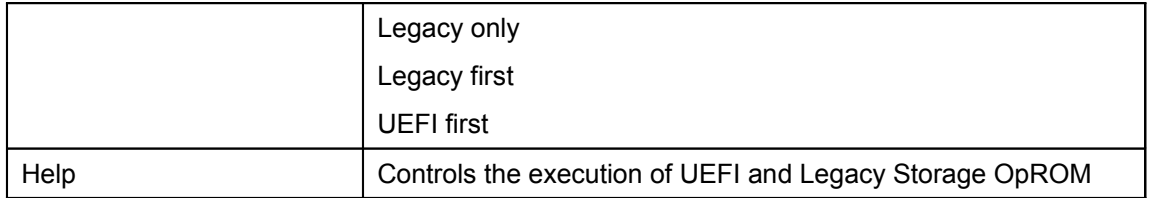

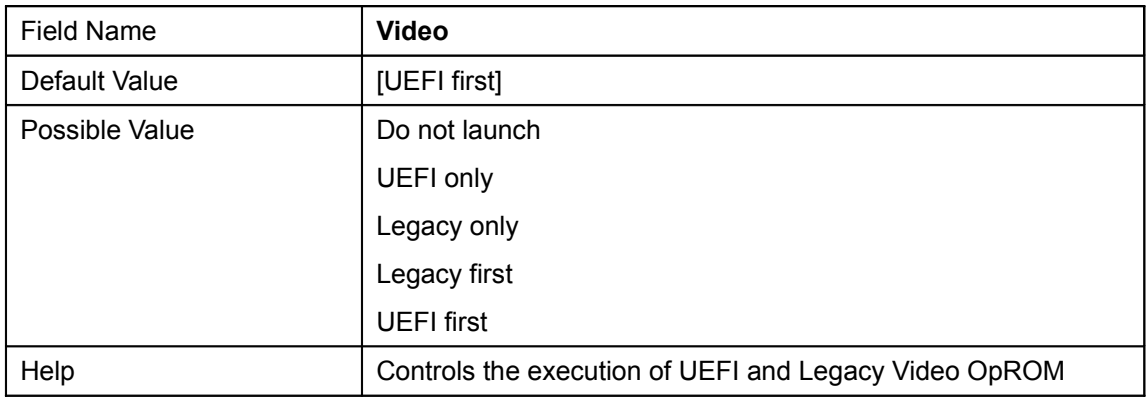

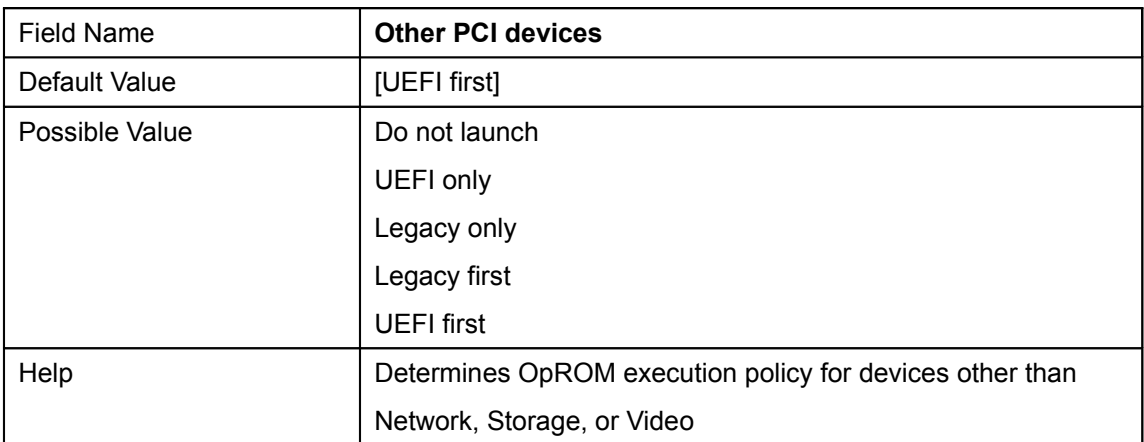

### **2.10 USB Configuration**

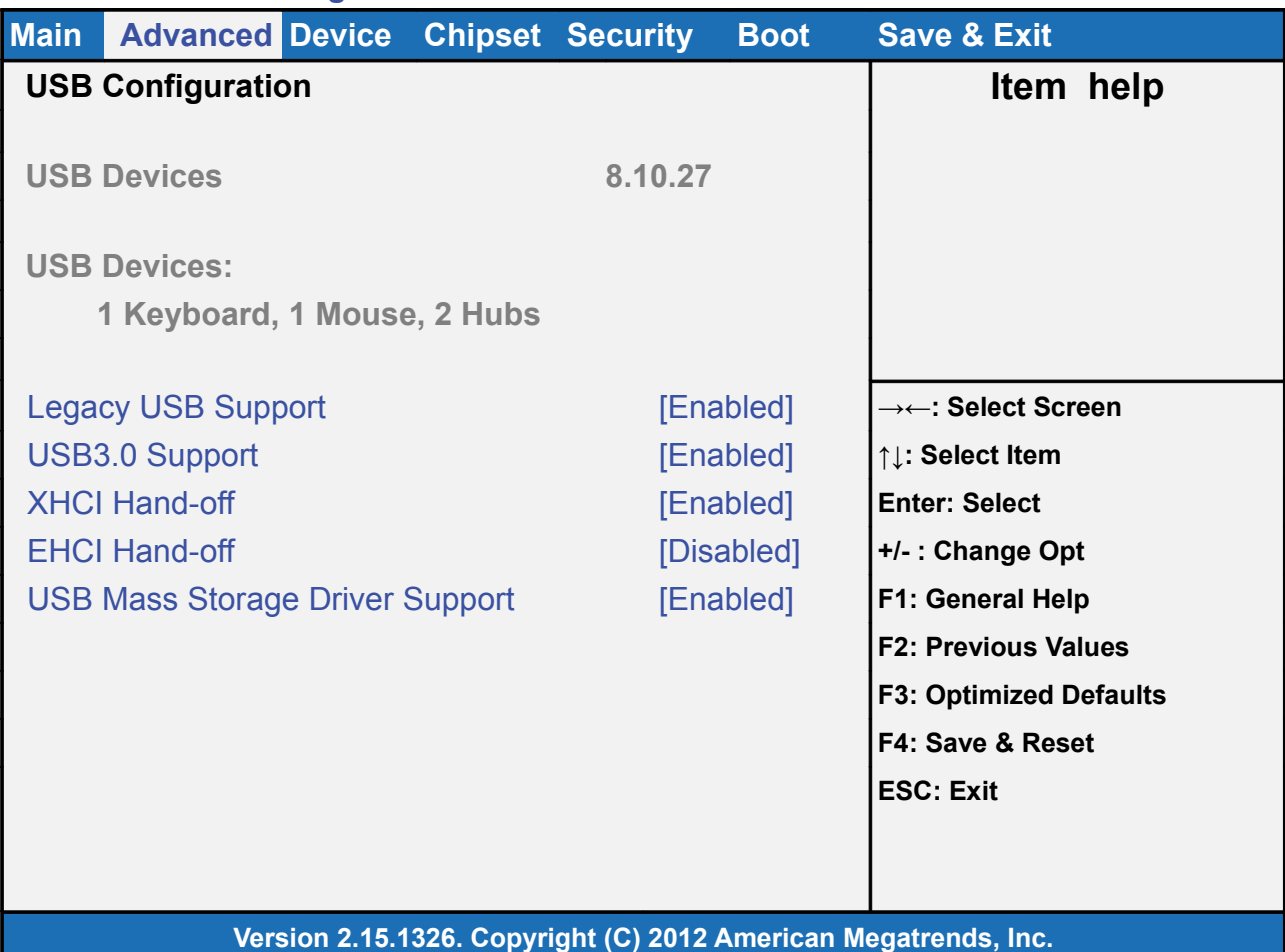

Field Name **USB Configuration** 

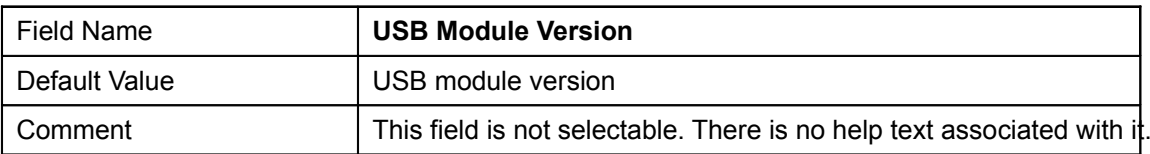

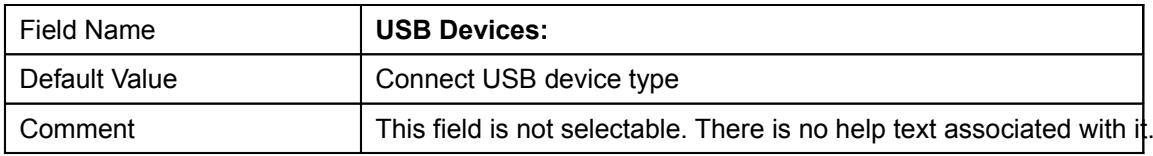

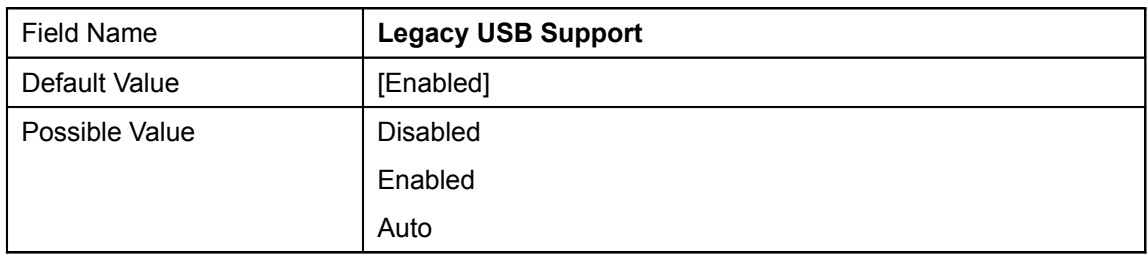

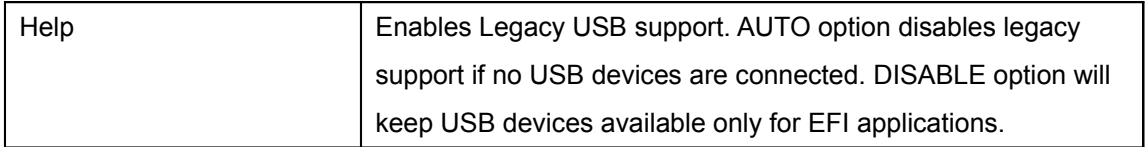

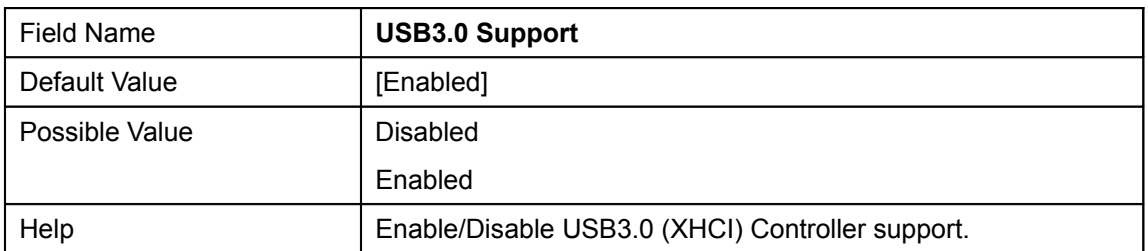

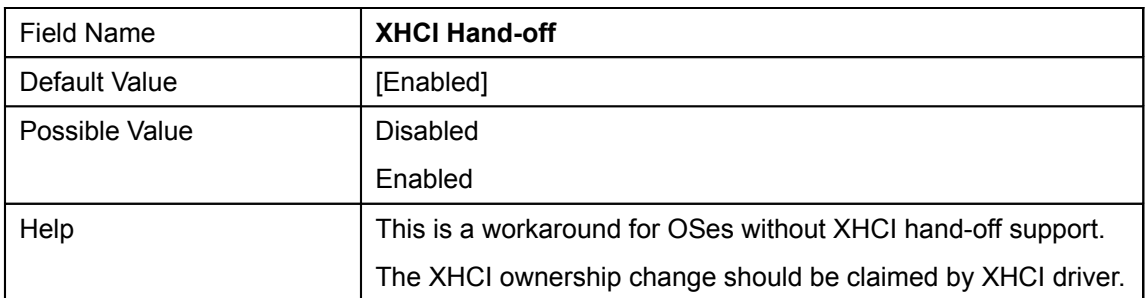

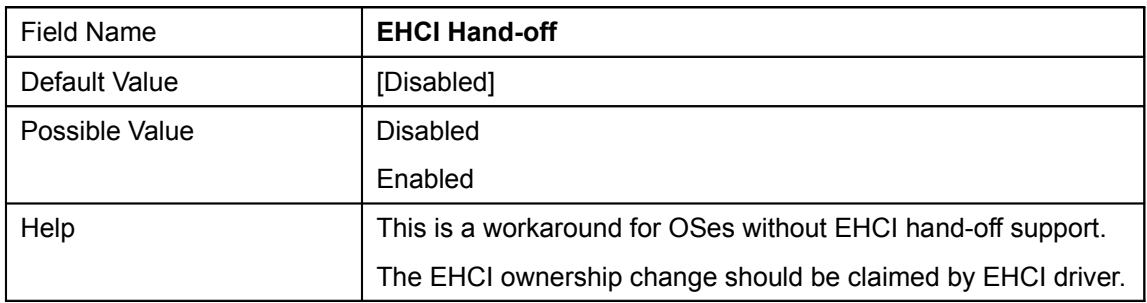

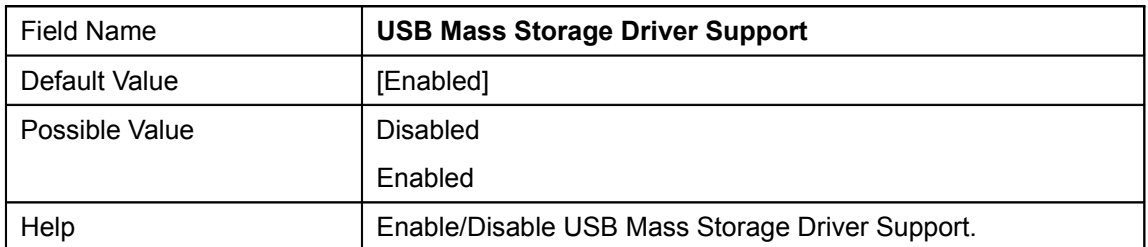

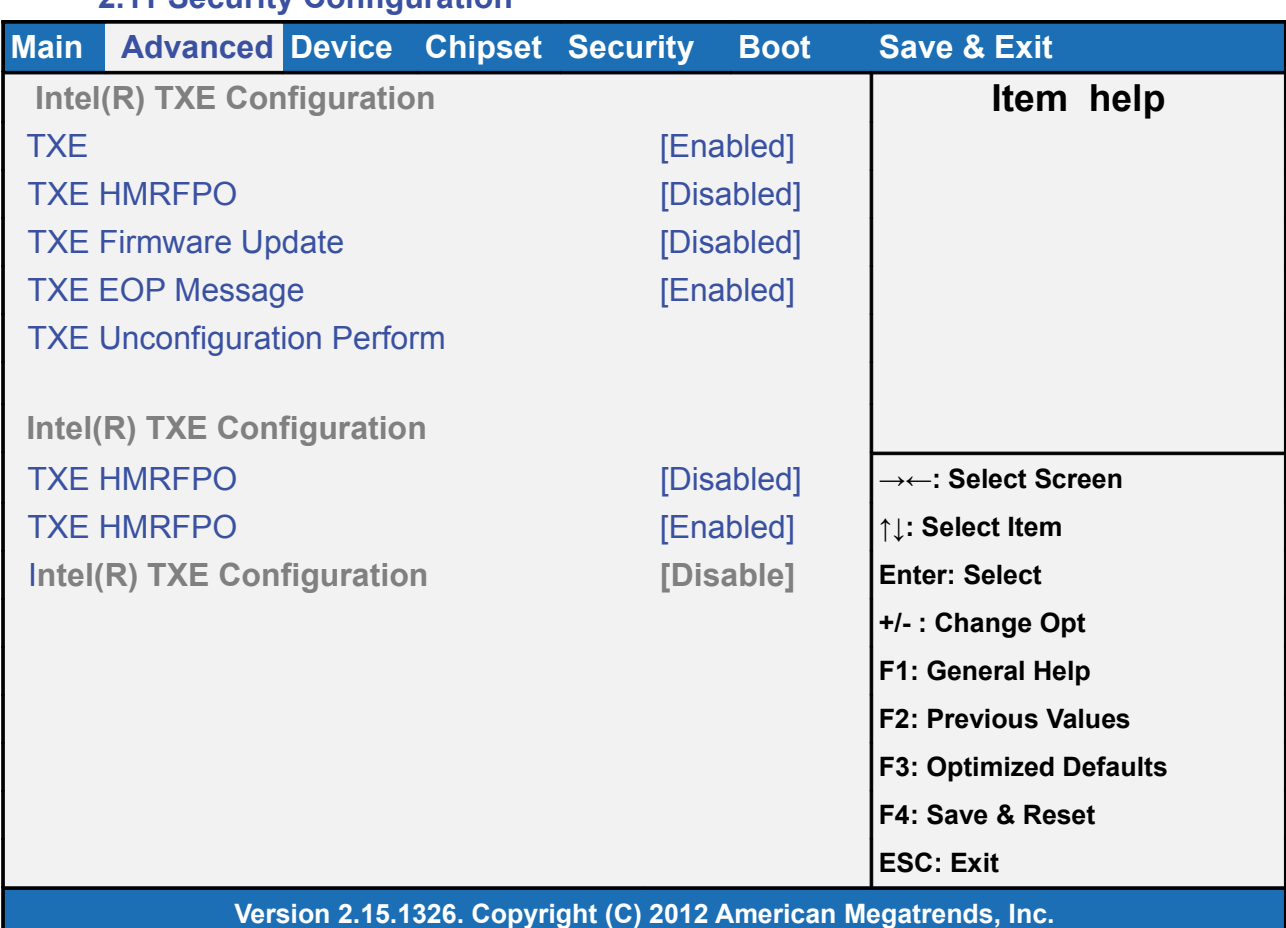

**2.11 Security Configuration**

Field Name **Intel(R) TXE Configuration** 

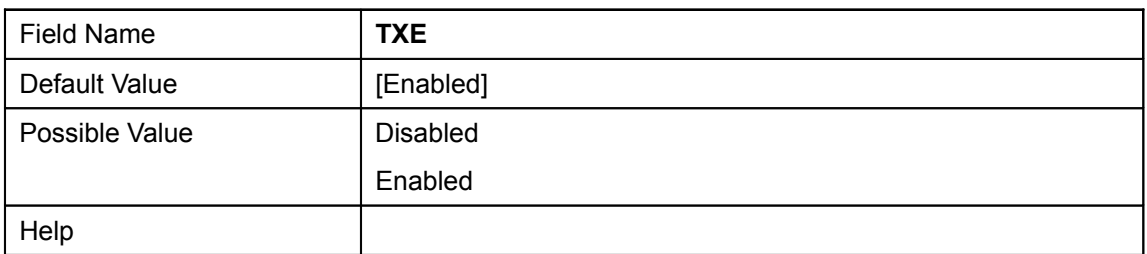

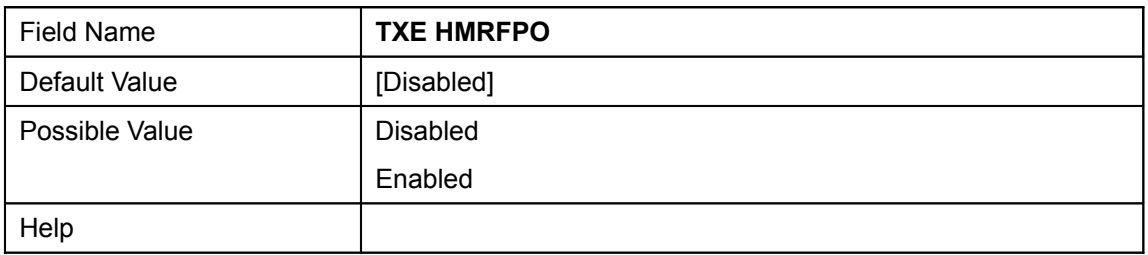

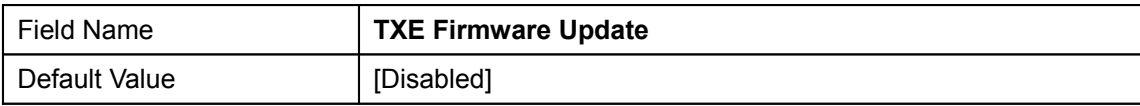

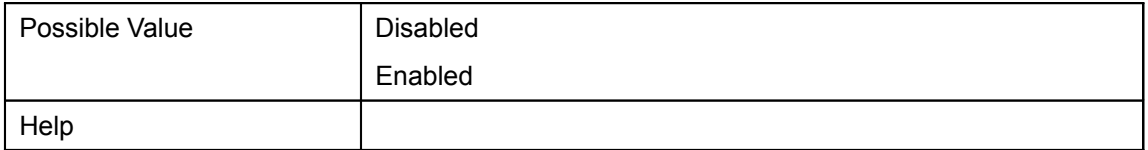

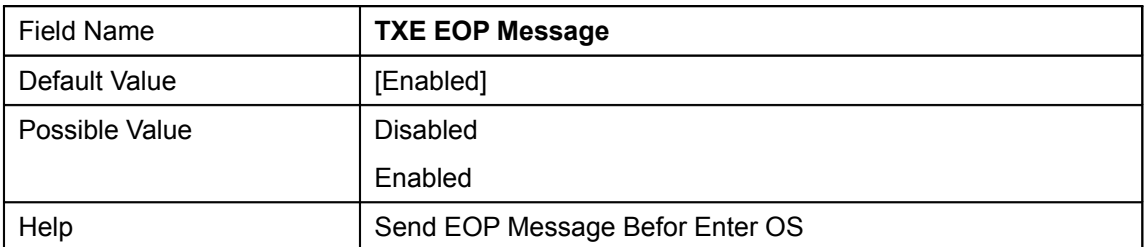

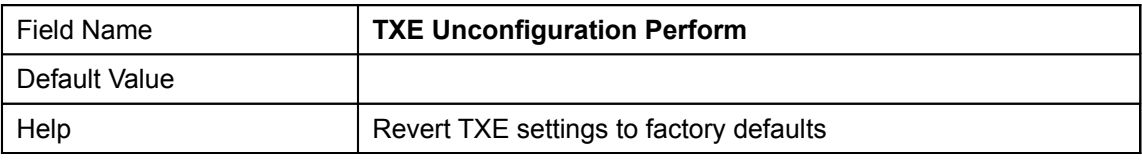

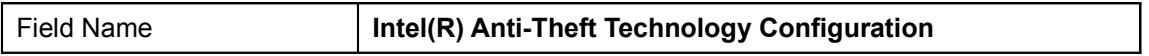

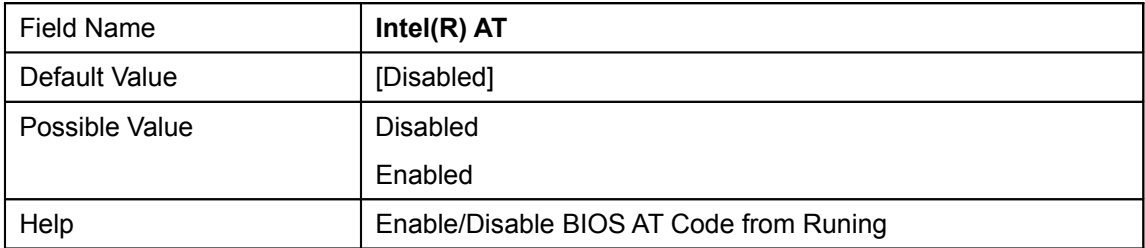

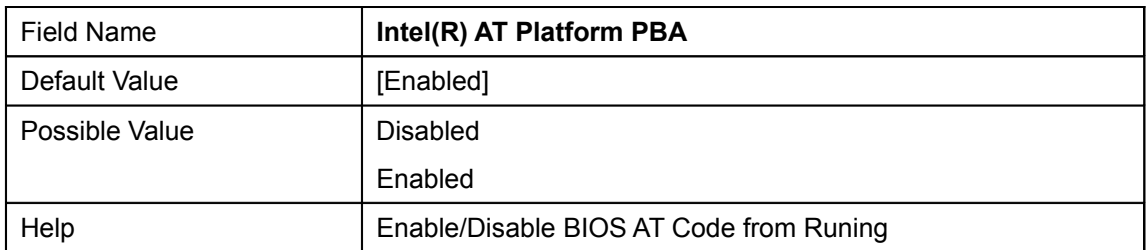

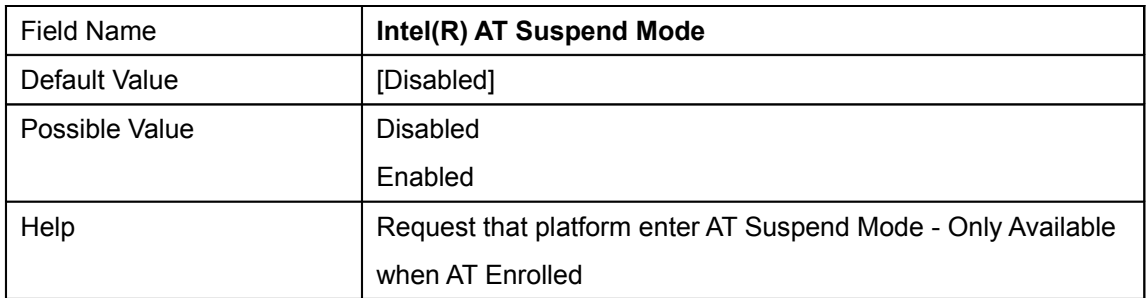

# **3. Device Page**

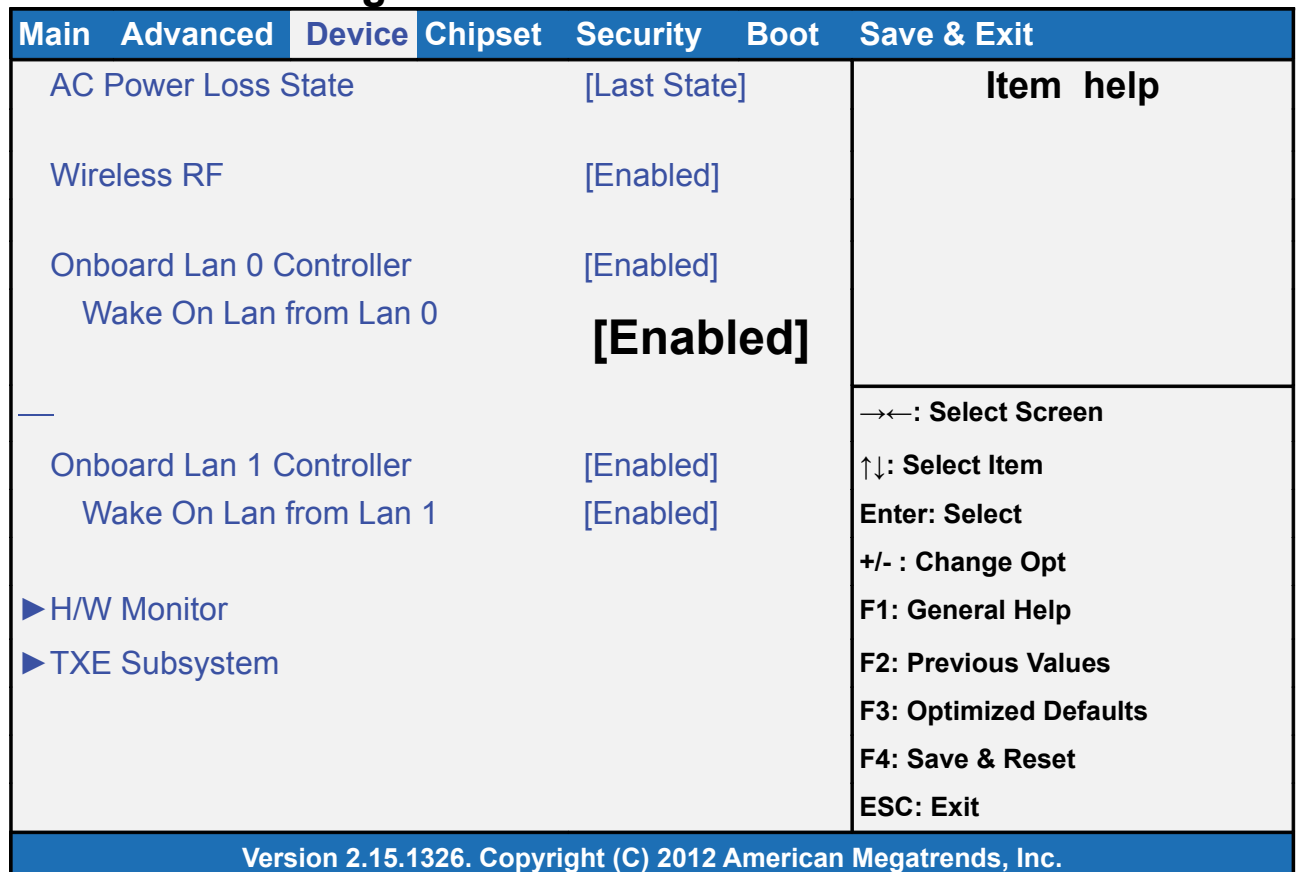

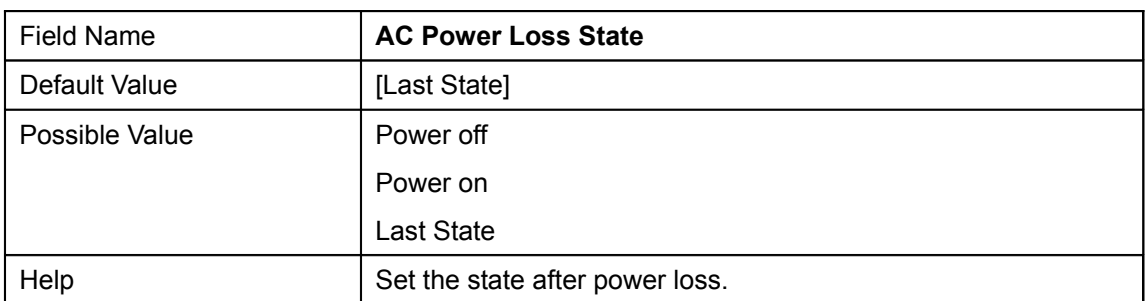

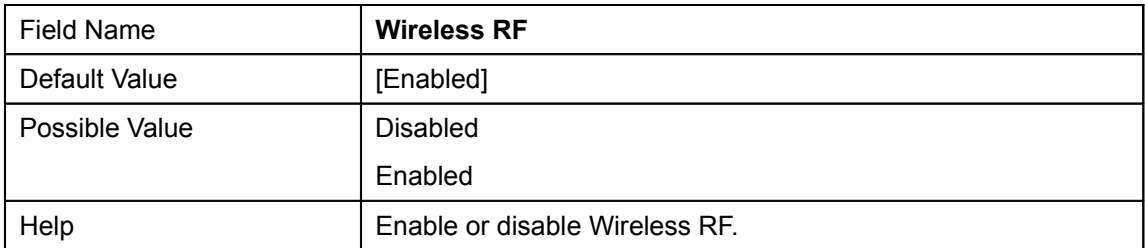

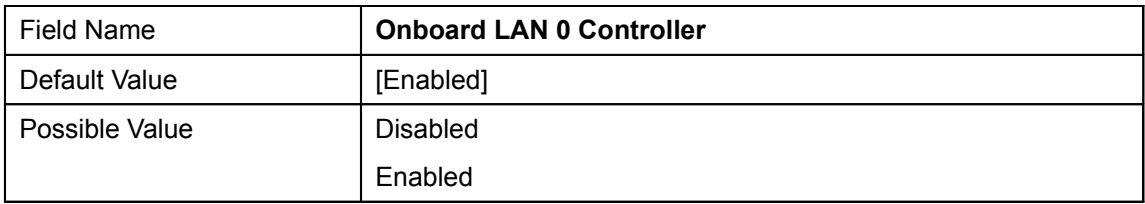

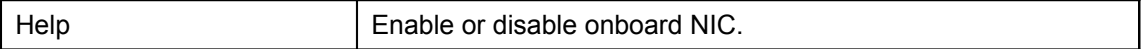

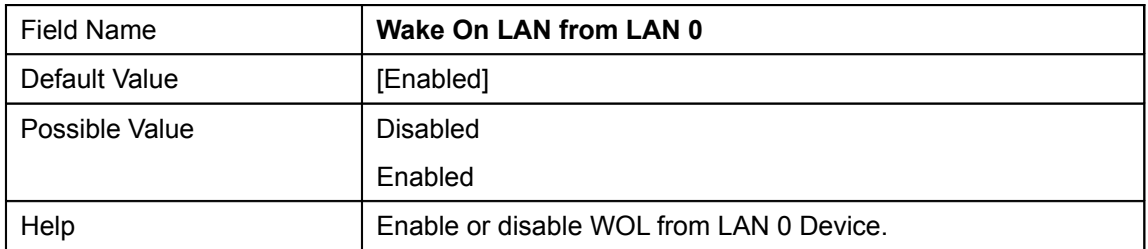

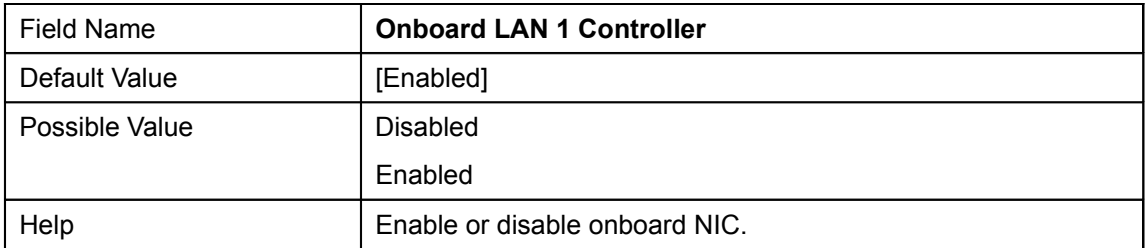

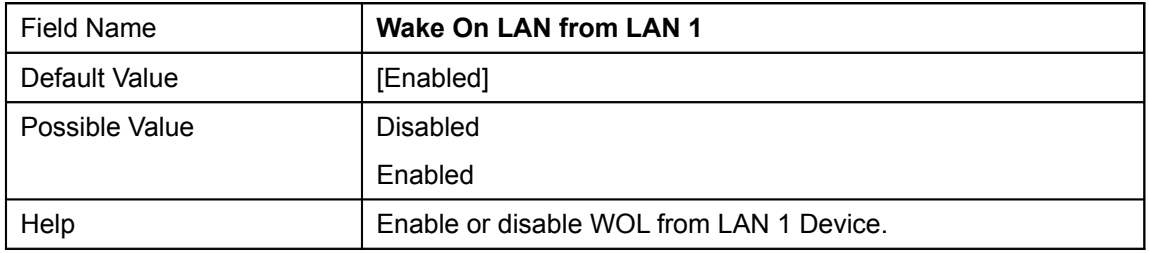

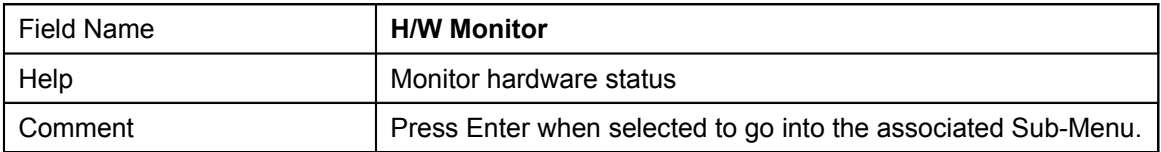

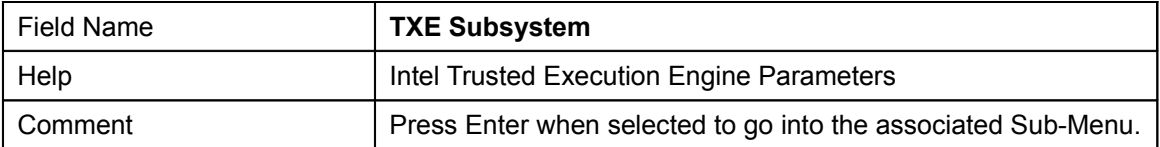

## **3.1 H/W Monitor**

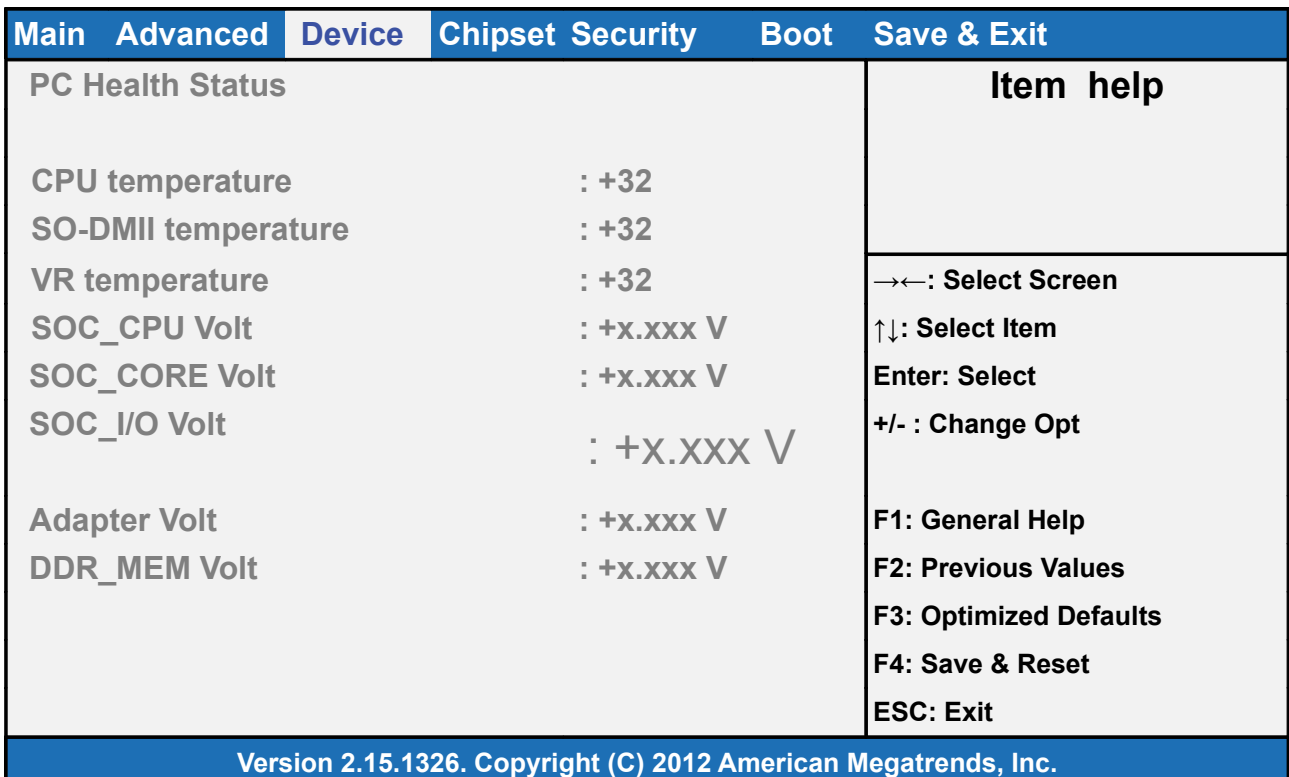

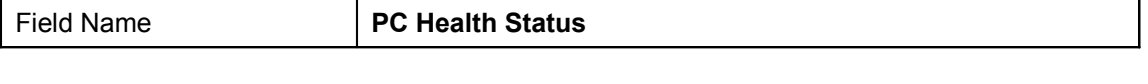

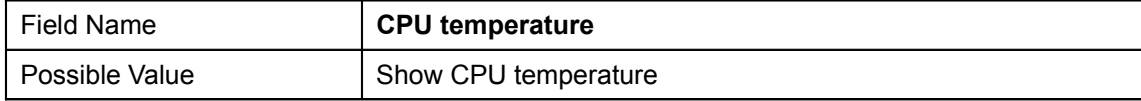

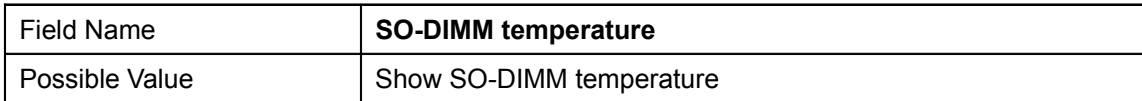

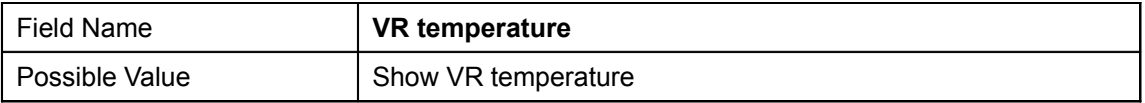

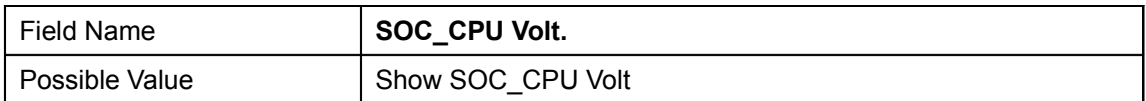

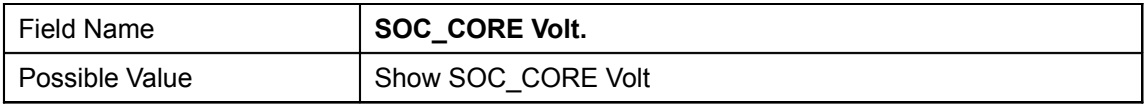

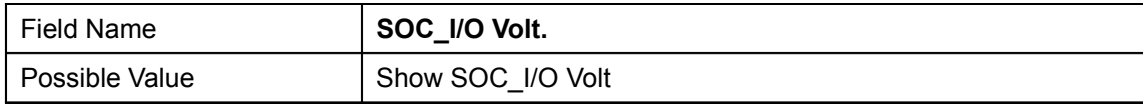

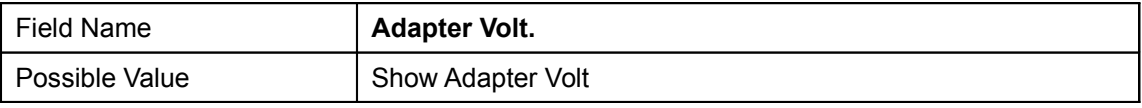

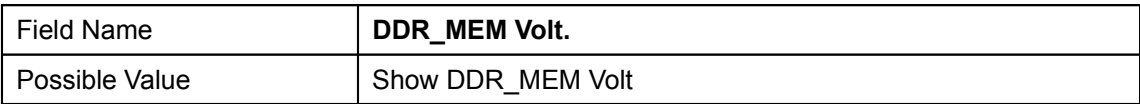

## **3.2TXE Subsystem**

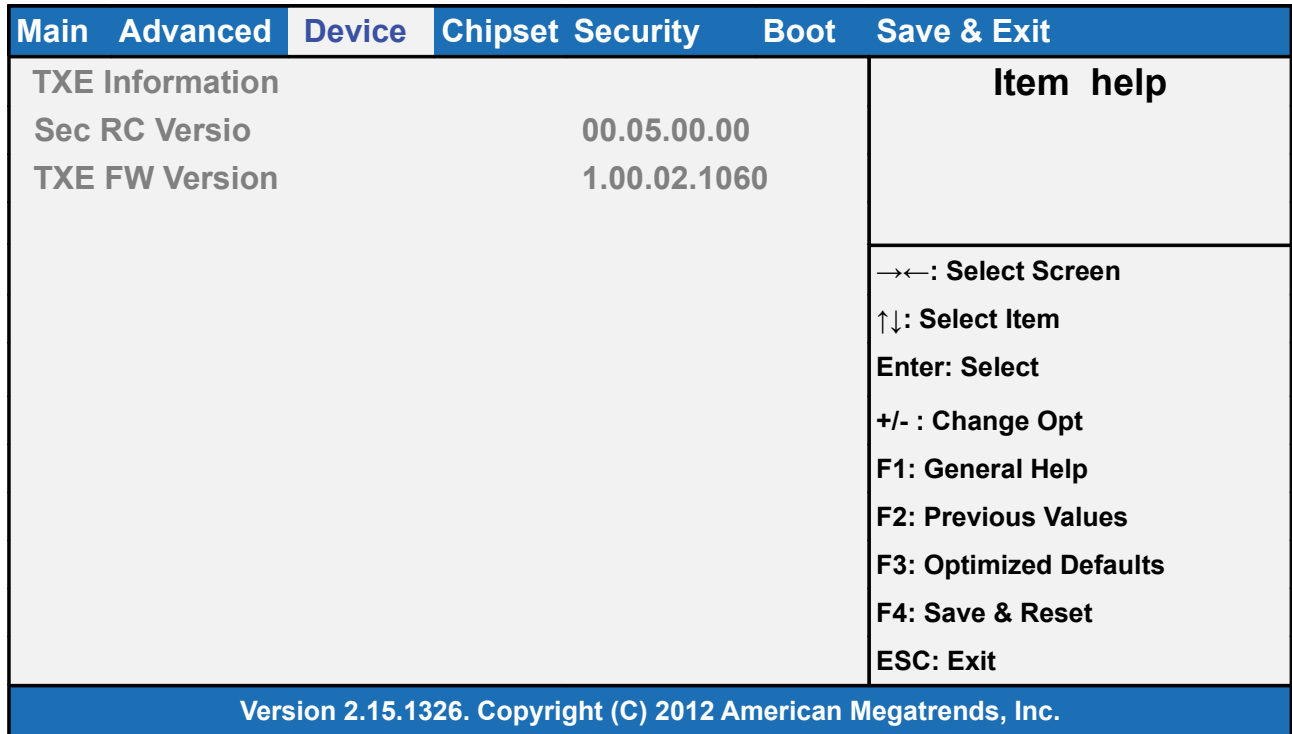

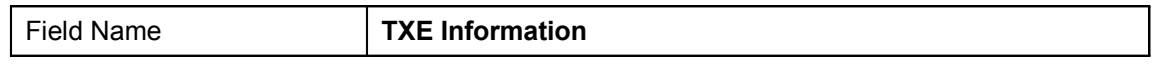

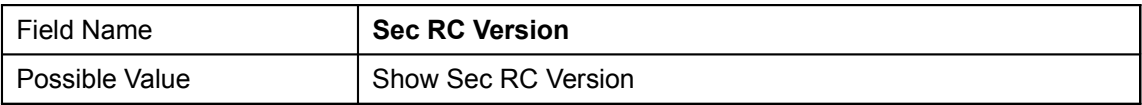

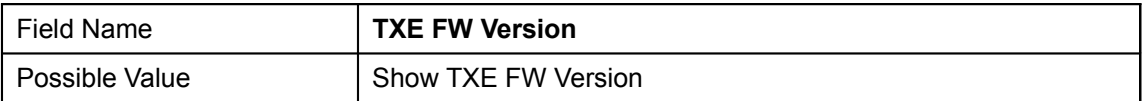

# **4. Chipset Page**

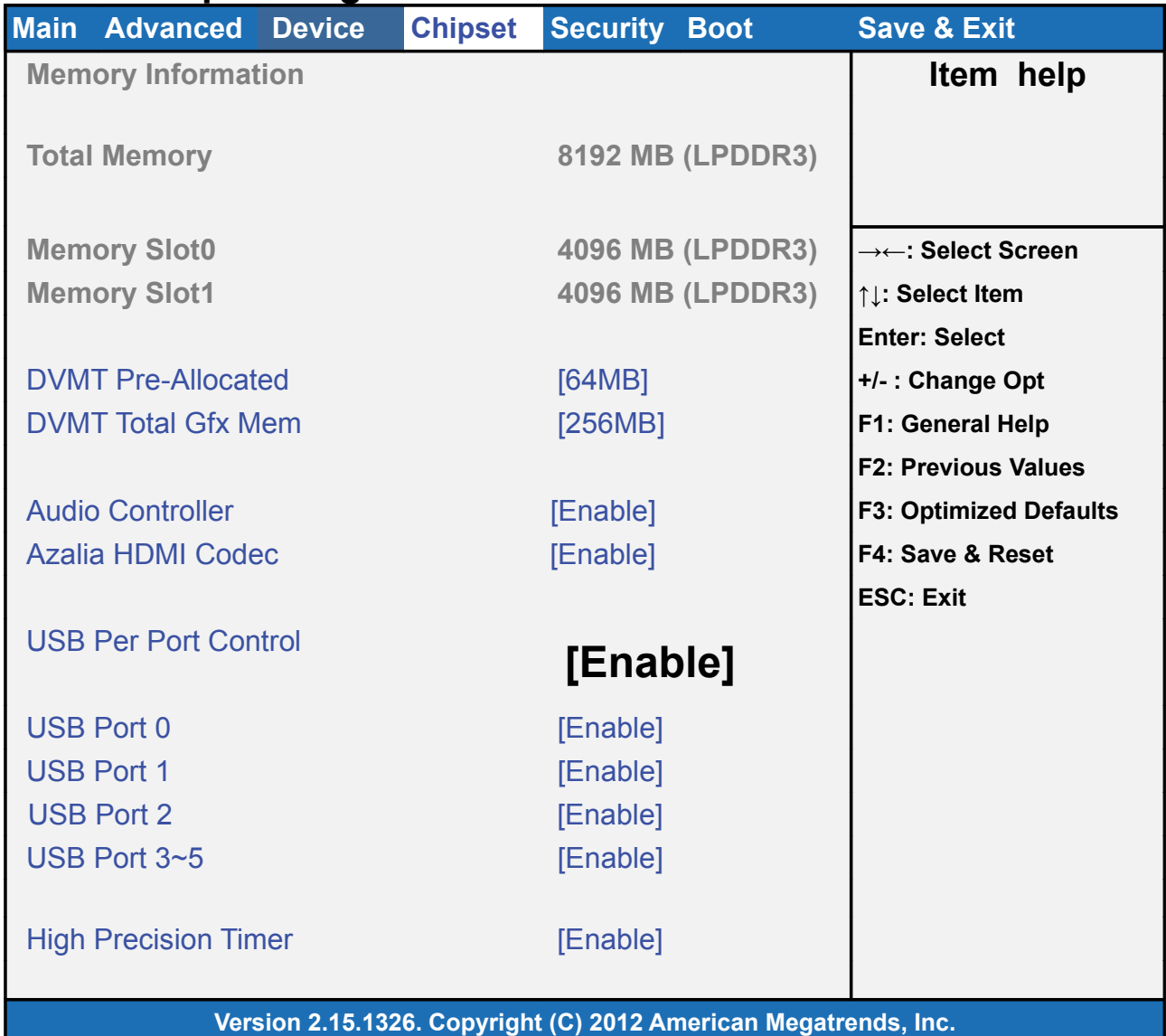

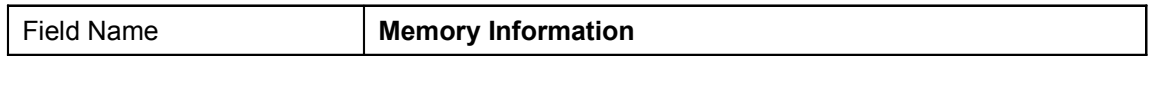

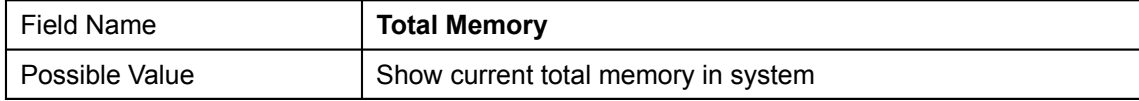

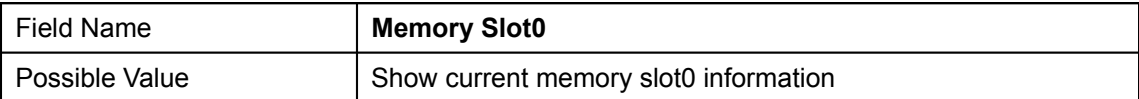

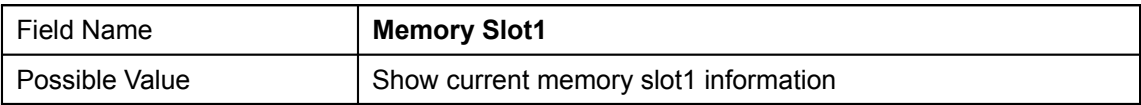

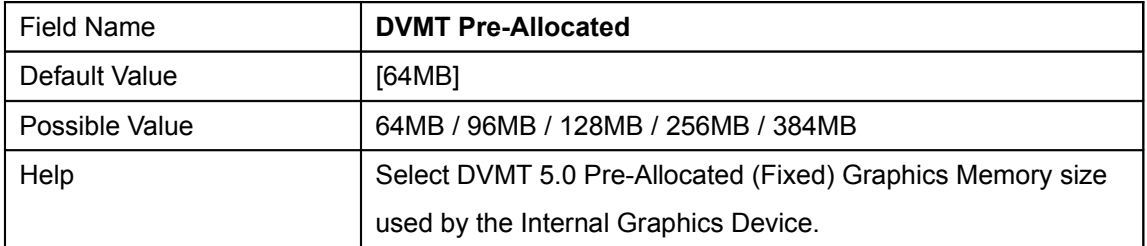

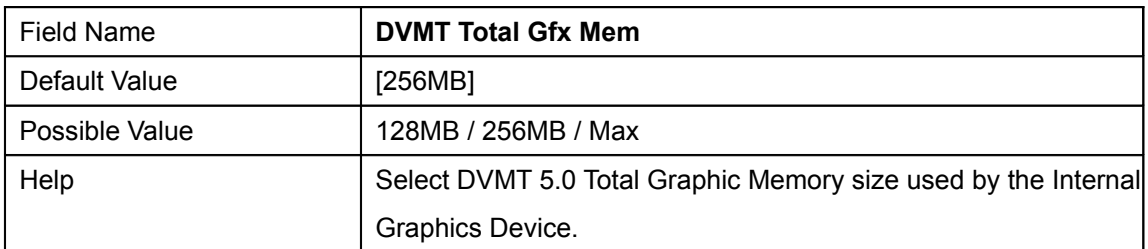

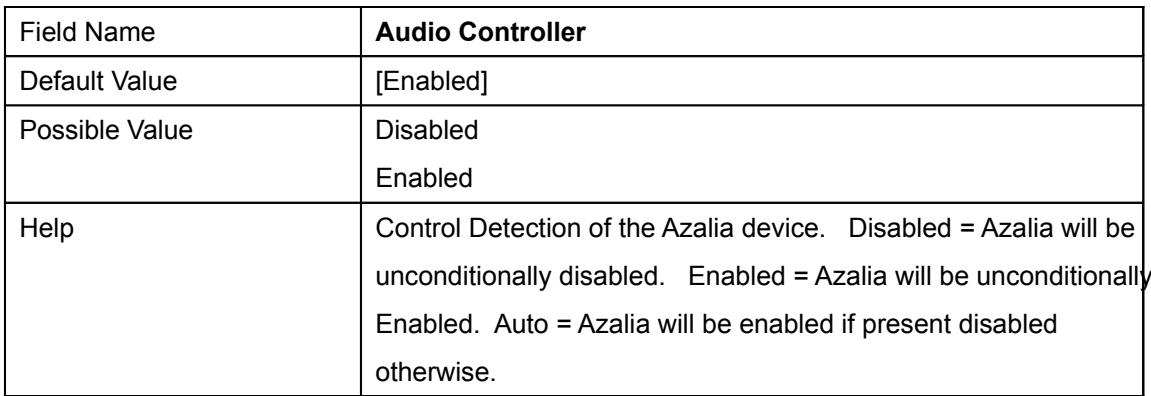

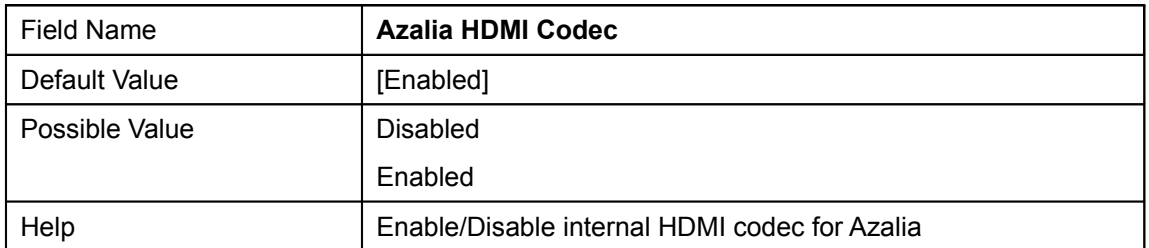

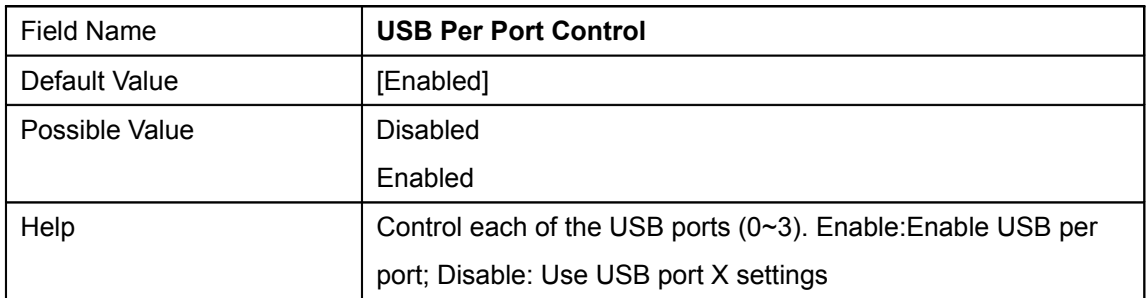

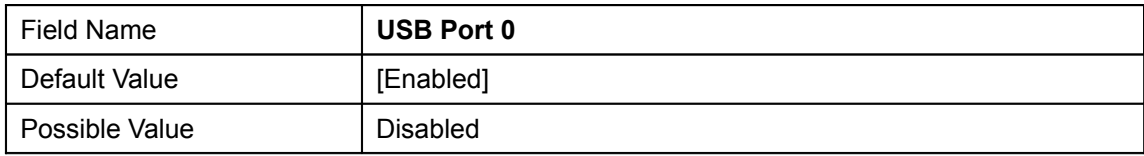

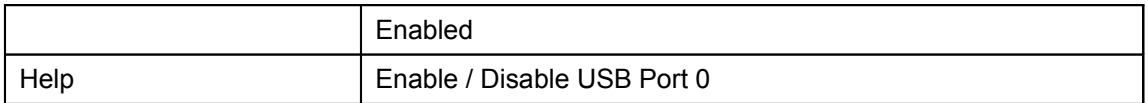

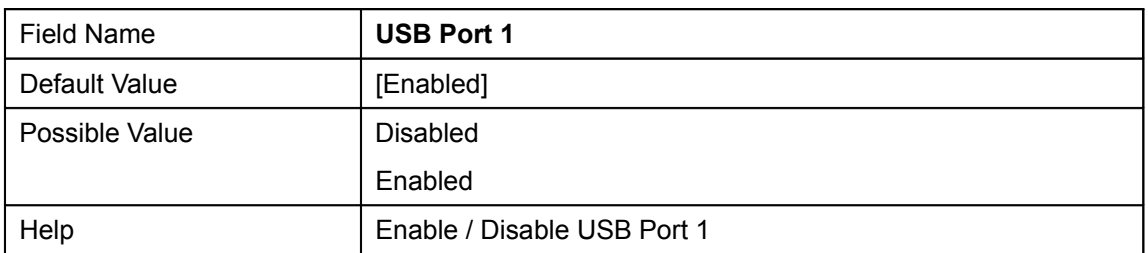

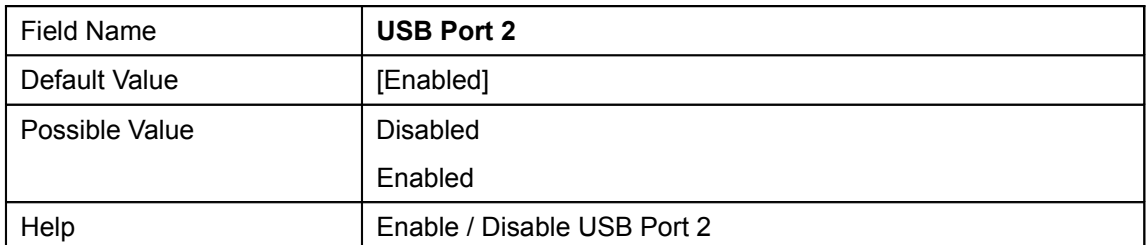

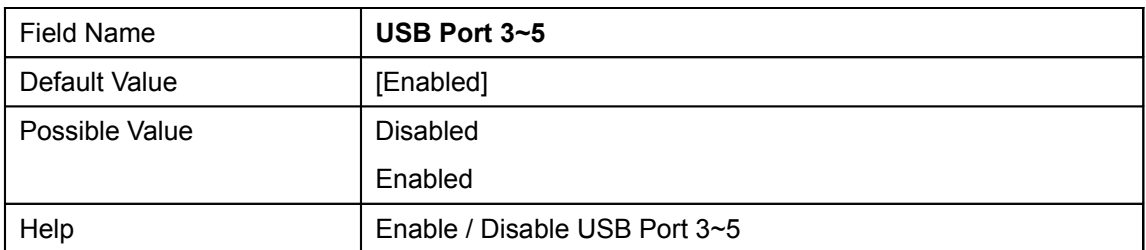

![](_page_40_Picture_82.jpeg)

## **5. Security**

![](_page_41_Picture_127.jpeg)

![](_page_41_Picture_128.jpeg)

![](_page_41_Picture_129.jpeg)

![](_page_41_Picture_130.jpeg)

![](_page_42_Picture_21.jpeg)

![](_page_42_Picture_22.jpeg)

![](_page_43_Picture_101.jpeg)

![](_page_43_Picture_102.jpeg)

![](_page_44_Picture_110.jpeg)

#### **5.2 Secure Boot menu**

![](_page_44_Picture_111.jpeg)

![](_page_44_Picture_112.jpeg)

**5.2.1 Key Management**

![](_page_46_Picture_144.jpeg)

![](_page_46_Picture_145.jpeg)

![](_page_46_Picture_146.jpeg)

![](_page_47_Picture_113.jpeg)

![](_page_47_Picture_114.jpeg)

![](_page_47_Picture_115.jpeg)

![](_page_47_Picture_116.jpeg)

![](_page_47_Picture_117.jpeg)

![](_page_47_Picture_118.jpeg)

![](_page_47_Picture_119.jpeg)

![](_page_48_Picture_111.jpeg)

![](_page_48_Picture_112.jpeg)

![](_page_48_Picture_113.jpeg)

![](_page_48_Picture_114.jpeg)

![](_page_48_Picture_115.jpeg)

![](_page_49_Picture_90.jpeg)

![](_page_49_Picture_91.jpeg)

![](_page_49_Picture_92.jpeg)

![](_page_49_Picture_93.jpeg)

# **6. Boot**

**Boot mode select = UEFI**

![](_page_50_Picture_105.jpeg)

## **Boot mode select = LEGACY**

![](_page_51_Picture_95.jpeg)

**ESC: Exit**

![](_page_52_Picture_67.jpeg)

![](_page_52_Picture_68.jpeg)

![](_page_52_Picture_69.jpeg)

![](_page_52_Picture_70.jpeg)

![](_page_53_Picture_108.jpeg)

![](_page_53_Picture_109.jpeg)

![](_page_53_Picture_110.jpeg)

![](_page_53_Picture_111.jpeg)

![](_page_53_Picture_112.jpeg)

![](_page_53_Picture_113.jpeg)

![](_page_54_Picture_112.jpeg)

![](_page_54_Picture_113.jpeg)

![](_page_54_Picture_114.jpeg)

#### **Boot mode select = UEFI, FIXED BOOT ORDER Priorities**

![](_page_54_Picture_115.jpeg)

![](_page_54_Picture_116.jpeg)

![](_page_54_Picture_117.jpeg)

![](_page_55_Picture_109.jpeg)

![](_page_55_Picture_110.jpeg)

![](_page_55_Picture_111.jpeg)

![](_page_55_Picture_112.jpeg)

#### **Boot mode select = LEGACY, FIXED BOOT ORDER Priorities.**

![](_page_55_Picture_113.jpeg)

![](_page_55_Picture_114.jpeg)

![](_page_55_Picture_115.jpeg)

![](_page_56_Picture_84.jpeg)

![](_page_56_Picture_85.jpeg)

![](_page_56_Picture_86.jpeg)

![](_page_56_Picture_87.jpeg)

![](_page_56_Picture_88.jpeg)

## **7. Save & Exit**

![](_page_57_Picture_126.jpeg)

![](_page_57_Picture_127.jpeg)

![](_page_57_Picture_128.jpeg)

![](_page_57_Picture_129.jpeg)

![](_page_57_Picture_130.jpeg)

![](_page_58_Picture_107.jpeg)

![](_page_58_Picture_108.jpeg)

![](_page_58_Picture_109.jpeg)

![](_page_58_Picture_110.jpeg)

![](_page_58_Picture_111.jpeg)

![](_page_58_Picture_112.jpeg)

![](_page_58_Picture_113.jpeg)

![](_page_58_Picture_114.jpeg)

![](_page_58_Picture_115.jpeg)

![](_page_58_Picture_116.jpeg)

![](_page_59_Picture_18.jpeg)

![](_page_59_Picture_19.jpeg)

![](_page_60_Picture_11.jpeg)